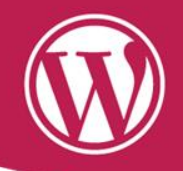

## «Web mínimamente accesible»

### Vicent Sanchis Jurado

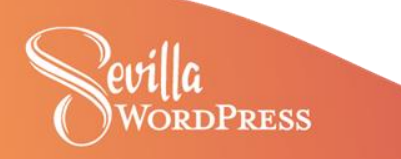

# **¿Por dónde empiezo?**

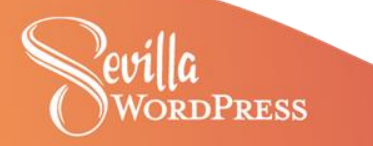

## **Por el principio**

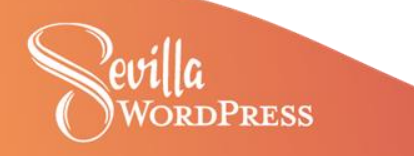

## **Por los principios**

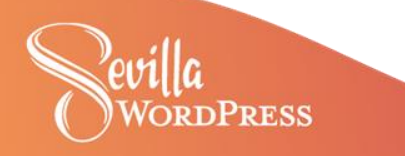

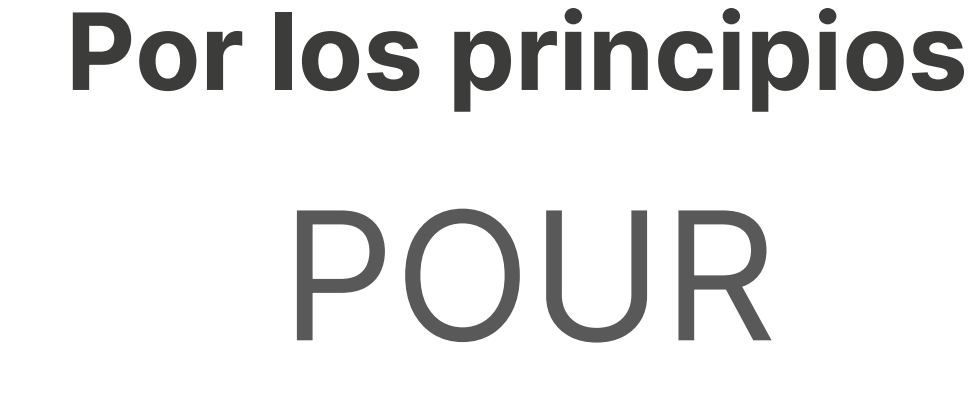

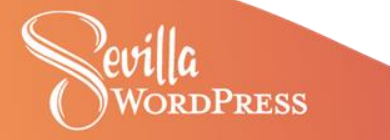

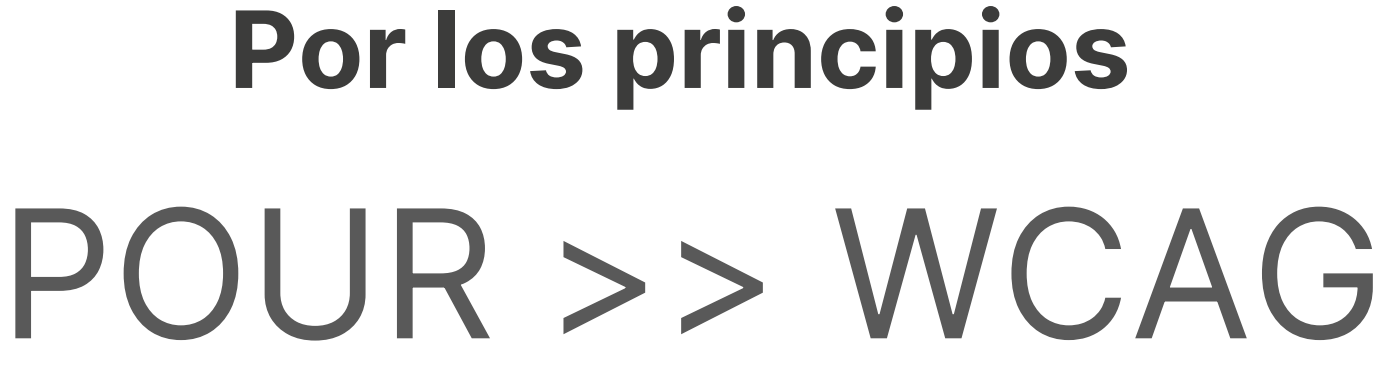

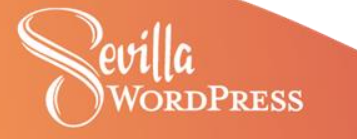

## Web **Content** Accessibility Guidelines

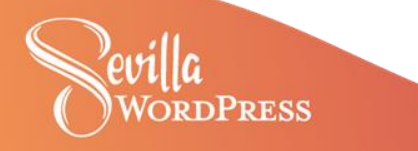

Web **Content** Accessibility Guidelines

Perceptible Operable Understandable Robust

## Web **Content** Accessibility **Guidelines**

1.0 2.0 2.1 2.2 3.0

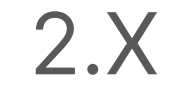

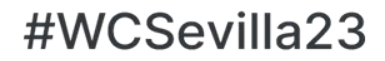

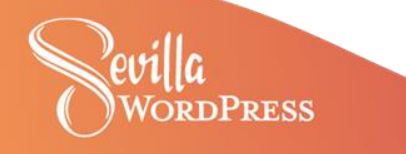

## **Criterios WCAG 2.1**

30  $\boldsymbol{\mathsf{A}}$ **AA** 20 28 **AAA** 

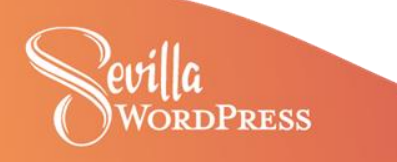

### Criterios WCA

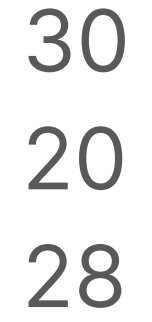

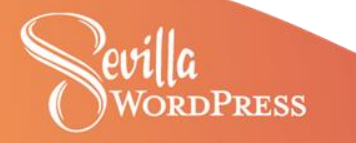

# **Ahora en serio, ¿por dónde empiezo?**

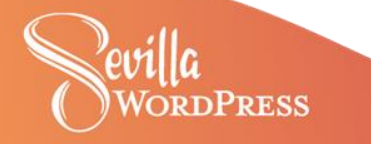

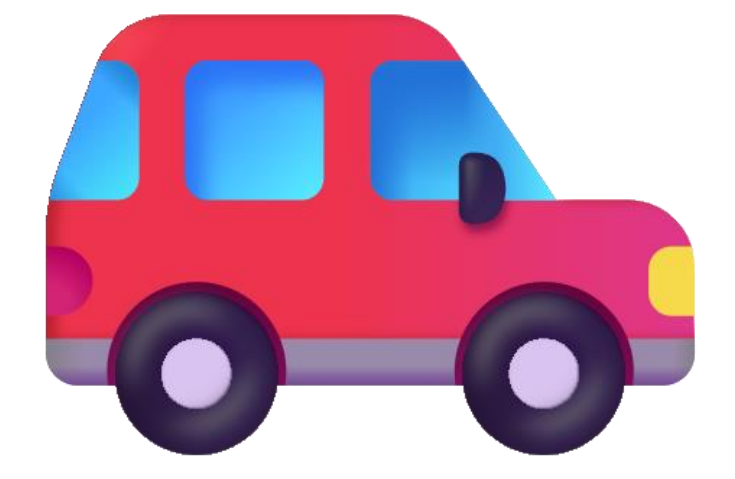

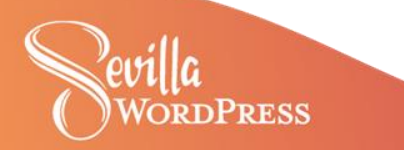

**¿Por dónde empezar?**

## Depende

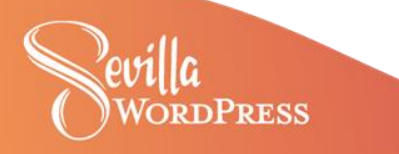

¿Tienes obligación legal?

## **UNE EN 301 549**  $WCAG 2.1 A + AA$

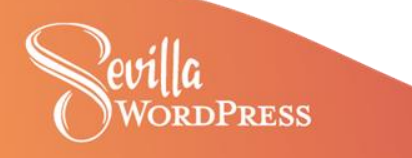

¿Tienes obligación legal?

## **UNE EN 301 549**  $WCAG 2.1 A + AA$ Esta charla no es para ti

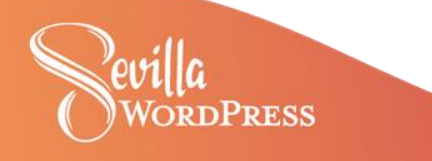

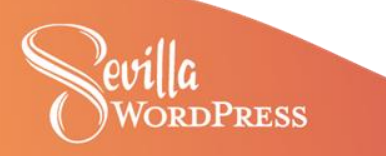

#WCSevilla23

## tengas que poner tu *esfuerzo*

## van a lograr que la web cumpla sin que

## ni validadores automáticos

**Consejo 1:** ni plugins ni overlays

**¿Tienes obligación legal?**

**¿Tienes obligación legal?**

## **Consejo 2**: usa un tema accessibility-ready

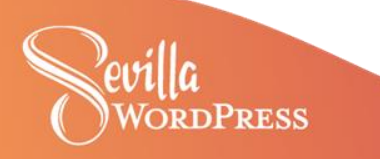

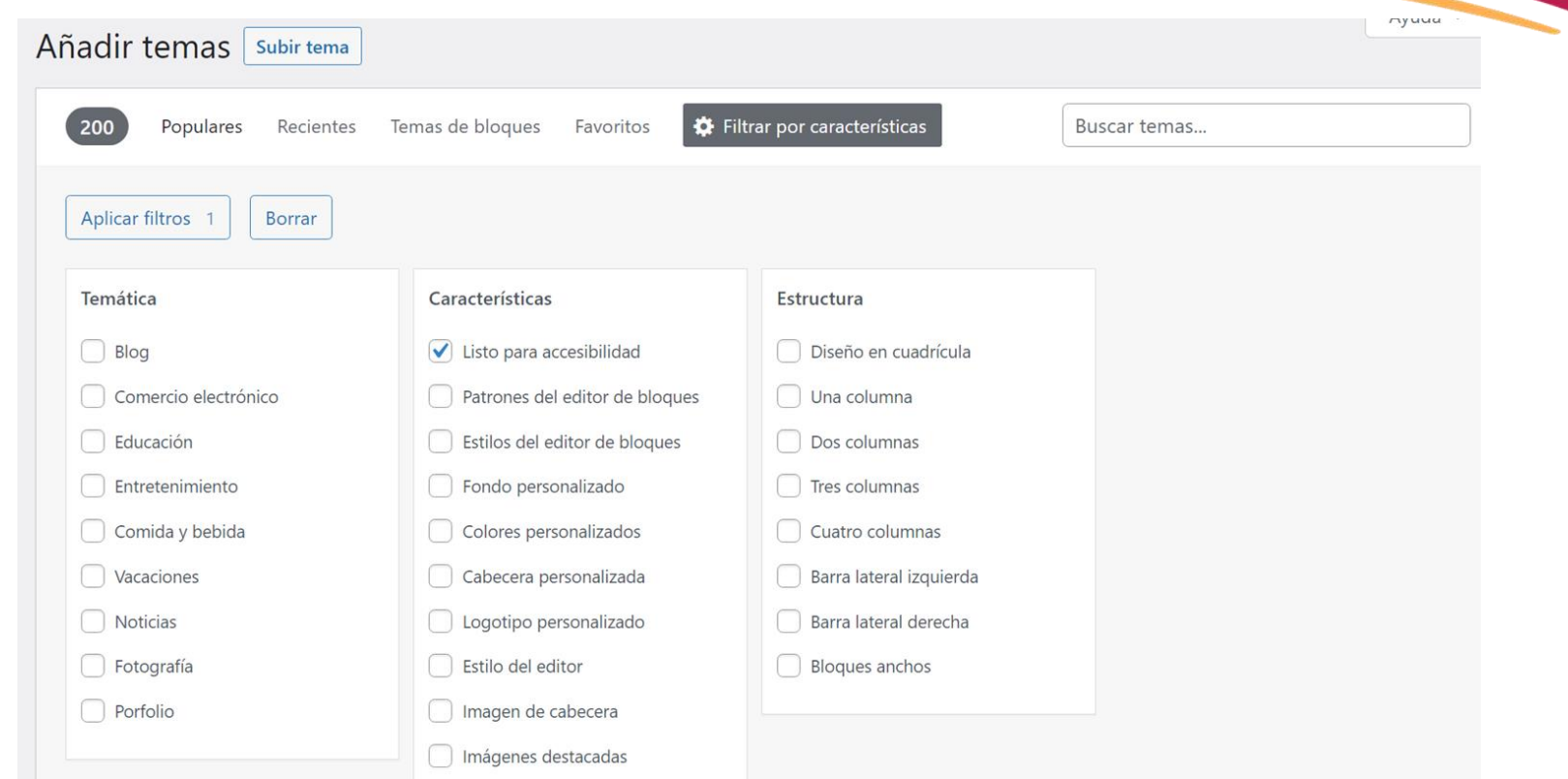

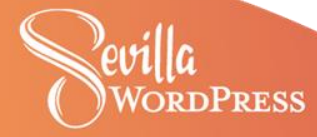

**¿Es por iniciativa propia?**

## Depende de ti

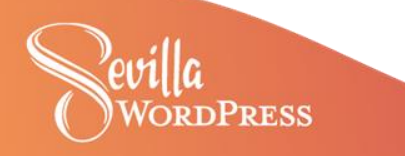

**Márcate un objetivo**

## • WCAG 2.2 AA + pruebas con usuarios

## $\bullet$  WCAG 2.2 A

## • Algunos criterios sueltos

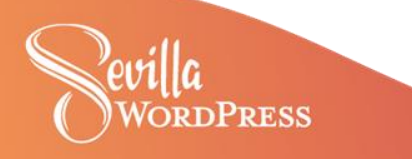

Márcate un objetivo

## Ese objetivo es tu idea de: **Web Minimamente Accesible**

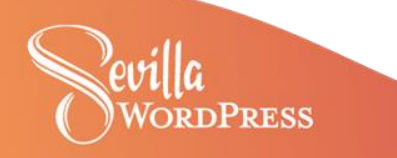

**Márcate un objetivo**

## Haz todo lo que puedas para cumplir tu objetivo WMA

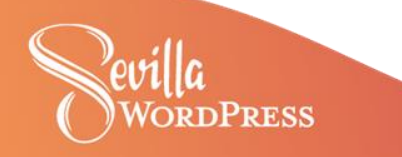

## 1 El código no tiene errores

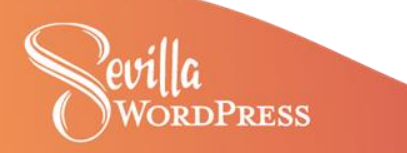

## Voy a mostrarte en qué me fijo yo cuando estoy "mirando" por encima una web

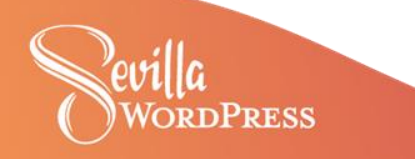

## 1 El código no tiene errores

Una web es accesible si respeta los estándares de programación y las buenas prácticas WCAG

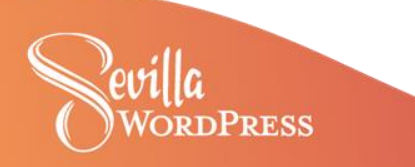

## 1 El código no tiene errores

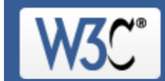

**Markup Validation Service** 

Check the markup (HTML, XHTML, ...) of Web documents

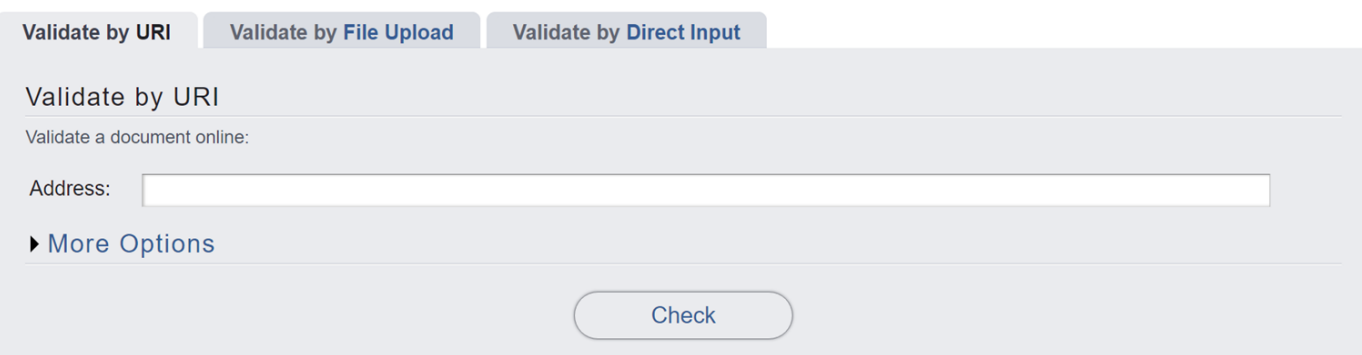

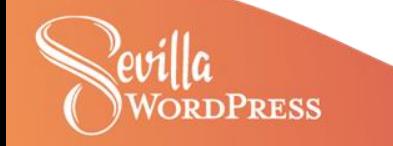

## 1 El código no tiene errores

#### Errors (10) · Hide all errors · Show all errors

- CSS: rotate: Property rotate doesn't exist. (2)
- CSS: : Parse Error. (2) · Hide all · Show all  $\overline{2}$ 
	- 2.1 CSS: right: Parse Error.
	- 2.2 CSS: top: Parse Error.
- Bad value | for attribute | on element | (5) · Hide all · Show all 3
	- 3.1 Bad value for attribute role on element div. (2)
	- 3.2 2 Bad value for attribute aria-modal on element div (2)
	- 3.3 2 Bad value for attribute aria-expanded on element button.
- Element style not allowed as child of element body in this context. (Suppressing further errors from this subtree.)  $4 \times$

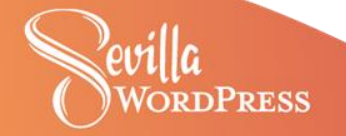

2 Responsive

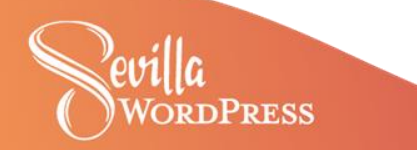

## 2 Responsive

## El contenido tiene que adaptarse al tamaño de la ventana o al zum

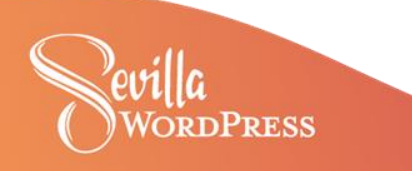

## 2 Responsive

### Zum al 200% (prueba también al 500%)

### Simulando un dispositivo de 320x256 px

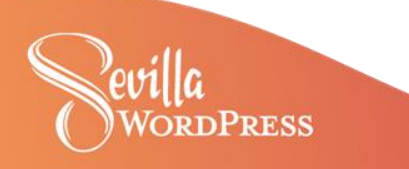

# **Enespoesme fijo** Zum al 200% (prueba también al 500%)

## Simulando un dispositivo d

 $320x256$ 

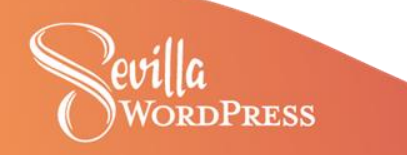

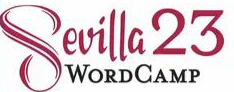

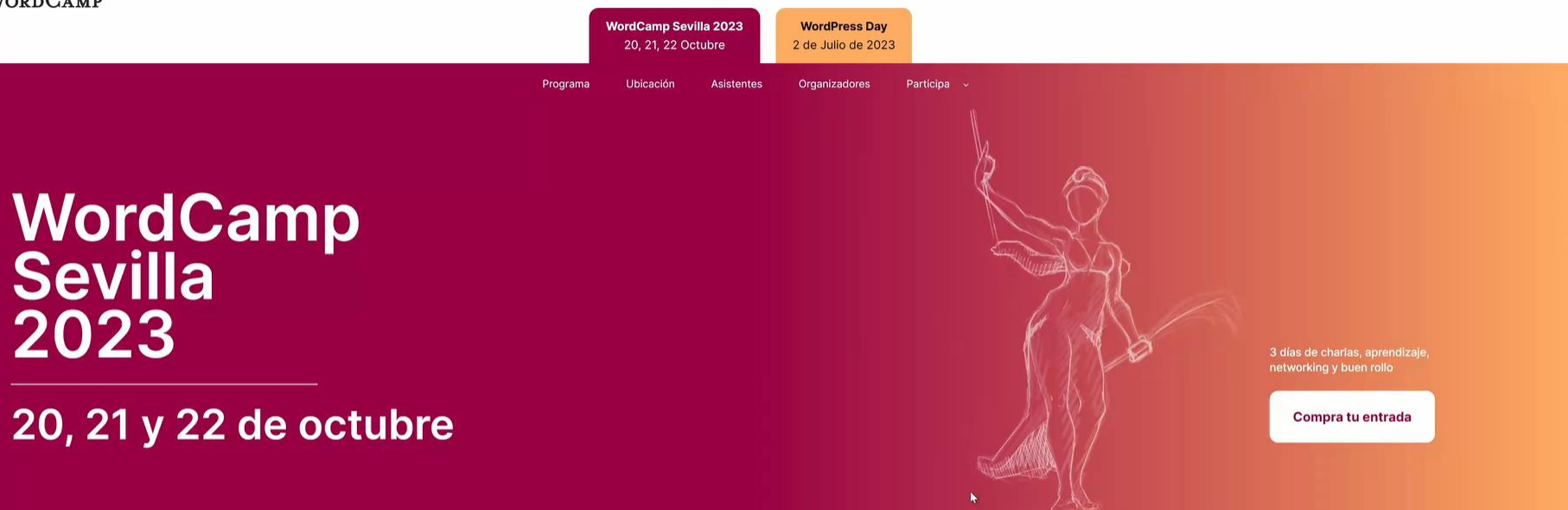

#### Nuêttra primera WordCamp (otra bêh)

Parece que fue ayer cuando hicimos nuestra primera WordCamp, pero ya llevamos doce años y diez ediciones en lo alto.

Por el camino hemos tenido muchas primeras WordCamp: primera WordCamp local en España, primera WordCamp Europe en

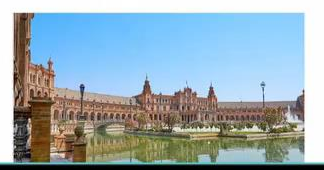

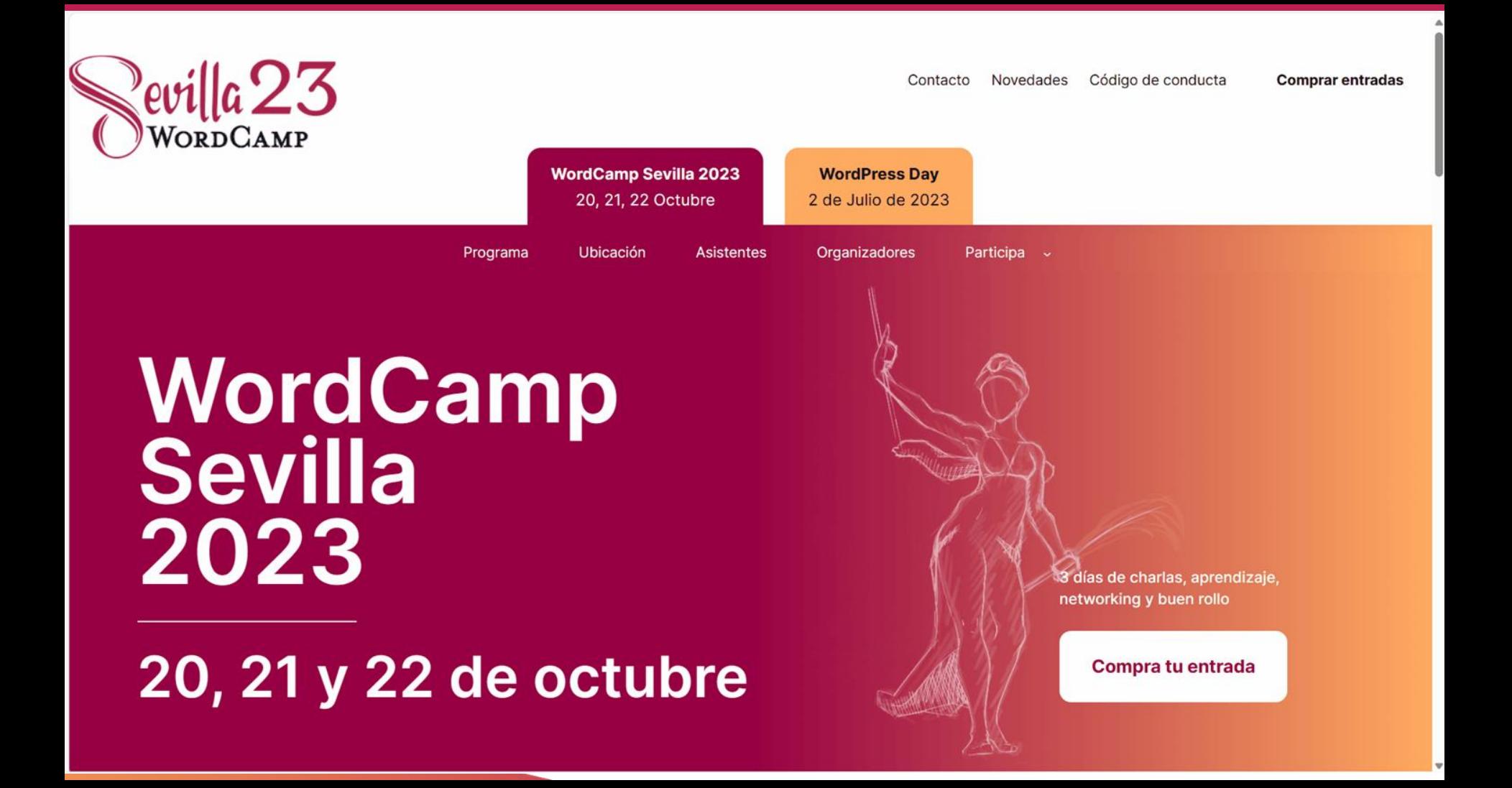

### 2 Responsive

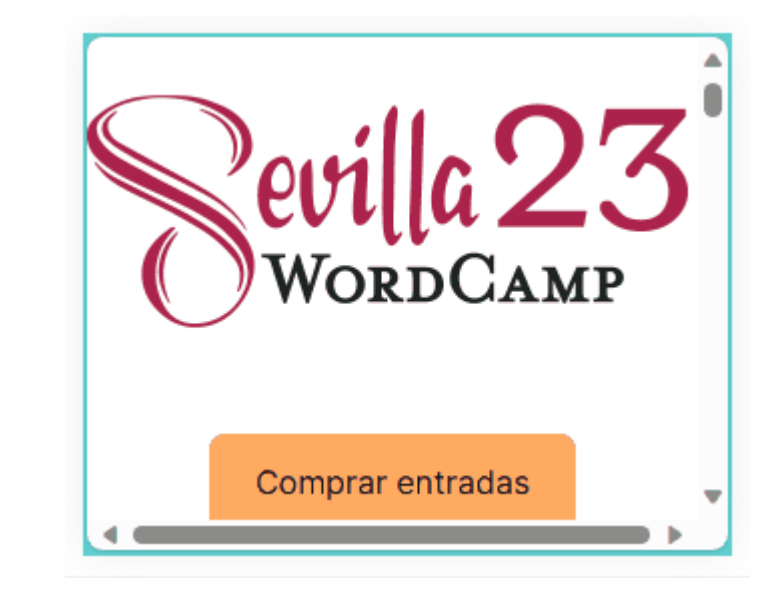

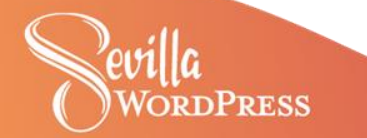

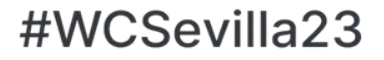

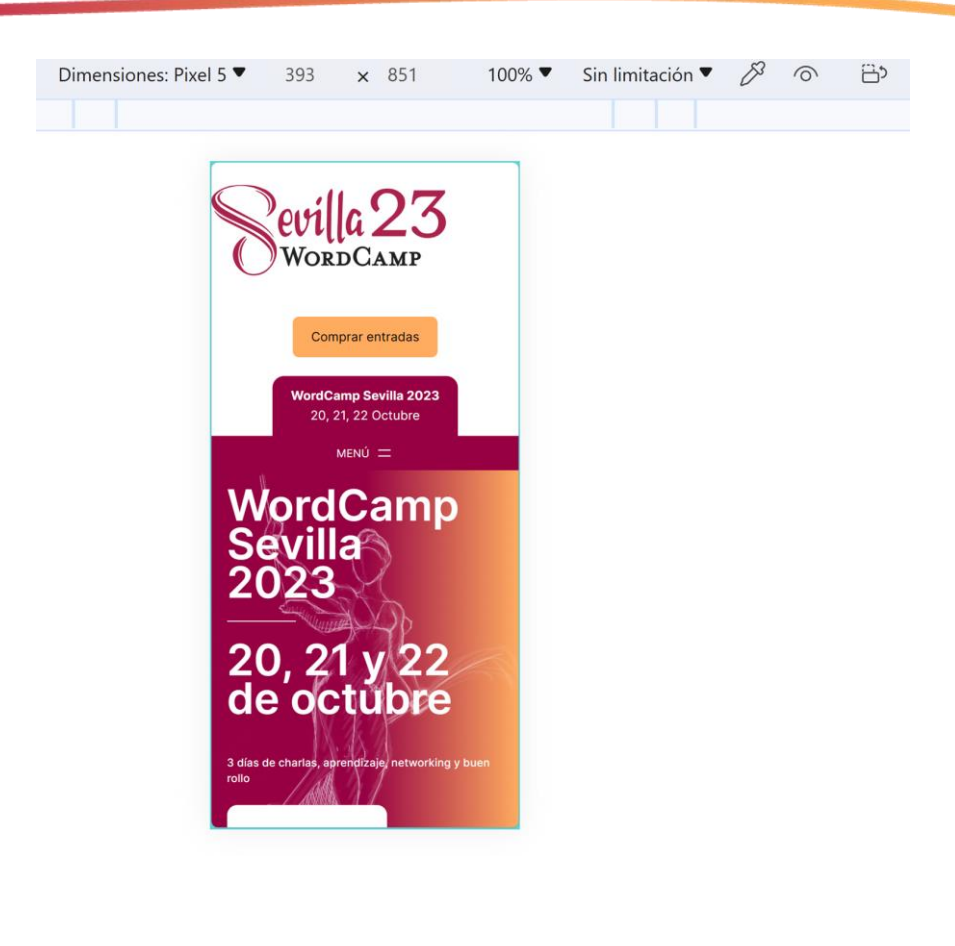

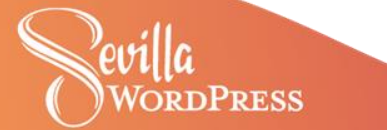
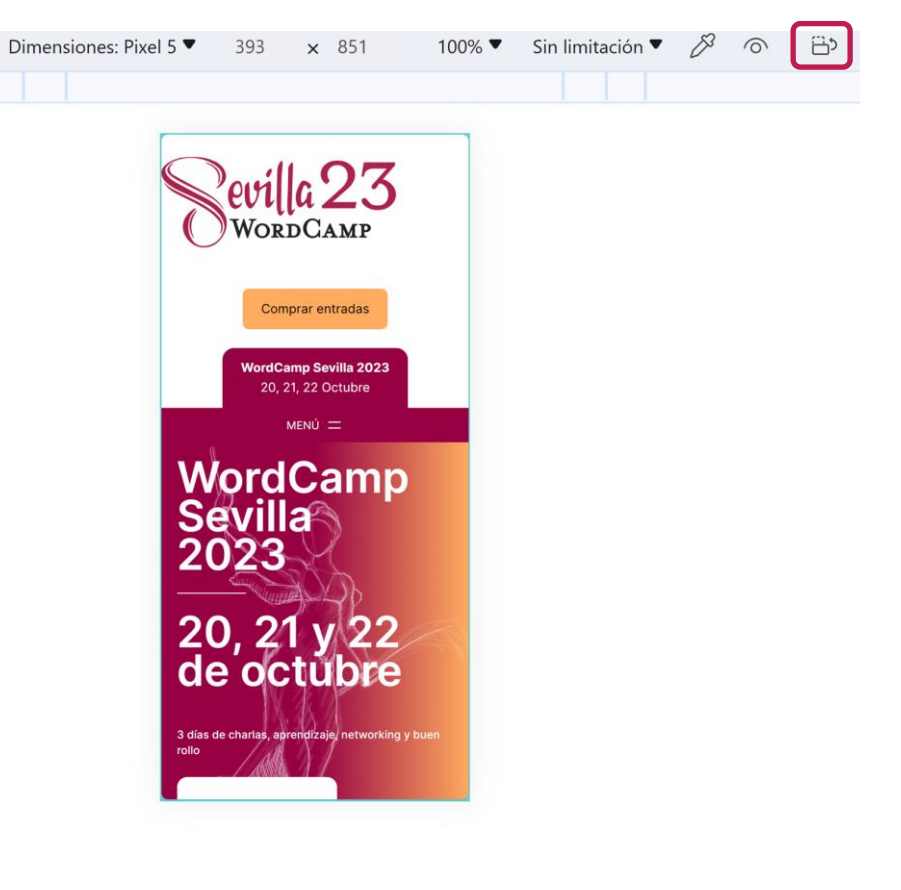

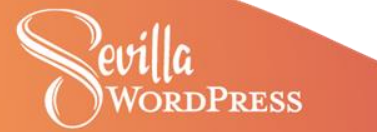

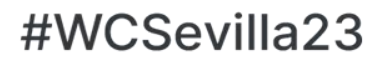

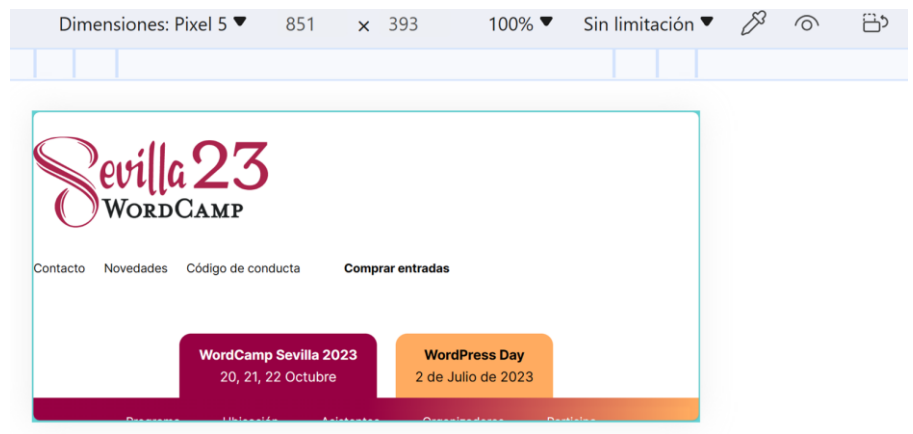

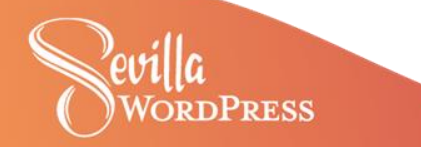

# 3 Jerarquía de encabezados

# Todo el mundo sabe cómo se deben usar los encabezados, pero casi siempre se usan mal

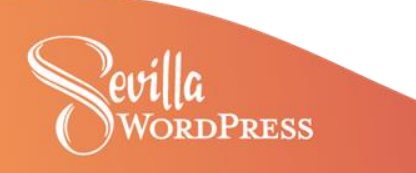

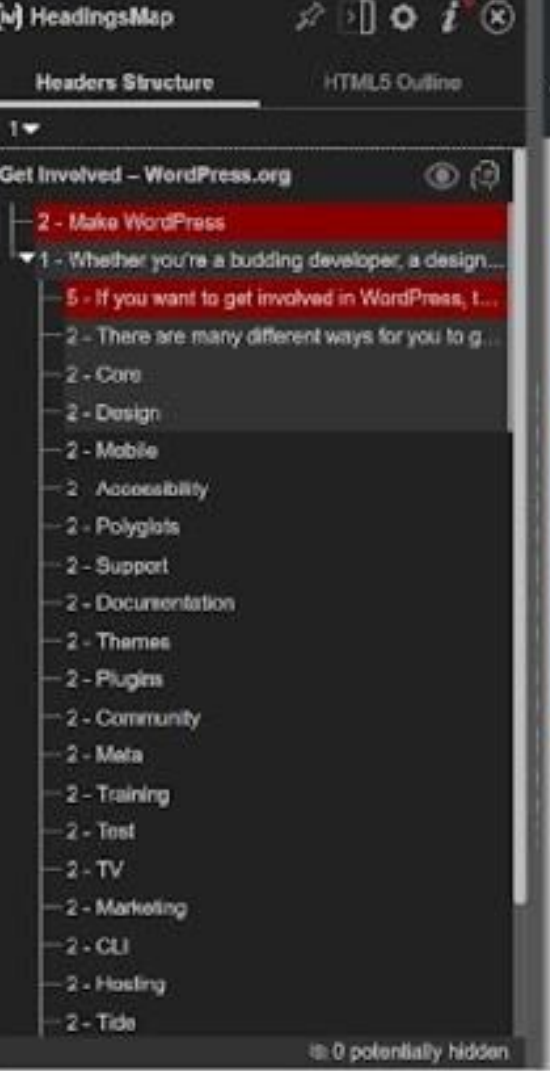

### Make WordPress

Whether you're a budding developer, a designer, or just like helping out, we're always looking for people to help make WordPress even better.

If you want to get involved in WordPress, this is the place to be. We've got blogs for each contributor group, general news, and upcoming events.

**Project Updates** 

There are many different ways for you to get involved with WordPress:

#### ↔ Core

**Meetings** 

The core team makes WordPress. Whether you're a seasoned PHP, HTM... JavaScript or CSS developer or

**Team Updates** 

#### Design o

Five for the Future

The design group is focused on the designing and developing the user interface. It's a home for designers

**Contributor Handbook** 

**Get WordPress** 

 $\circ$ 

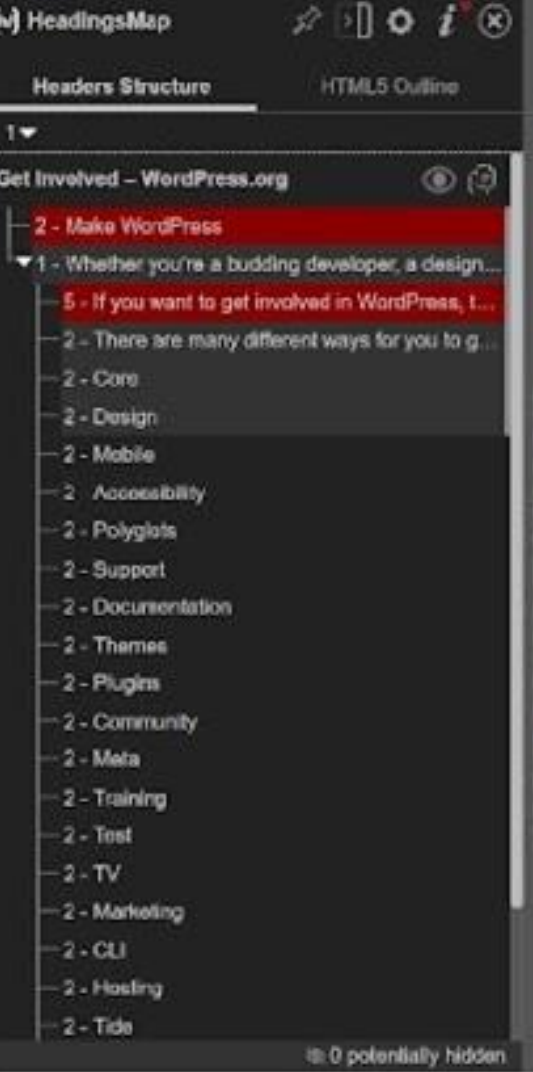

### Make WordPress

About  $\sim$ 

**Community** 

Whether you're a budding developer, a designer, or just like helping out, we're always looking for people to help make WordPress even better.

**H1** 

If you want to get involved in WordPress, this is the place to be. We've got blogs for each contributor group, general news, and upcoming events.

**Project Updates** 

**Contributor Handbook** 

 $\circ$ 

Register Log In

**Get WordPress** 

There are many different ways for you to get involved with WordPress:

### o Core

**Meetings** 

The core team makes WordPress. Whether you're a seasoned PHP, HTM... JavaScript or CSS developer or

**Team Updates** 

#### Design o

Five for the Future

The design group is focused on the designing and developing the user interface. It's a home for designers

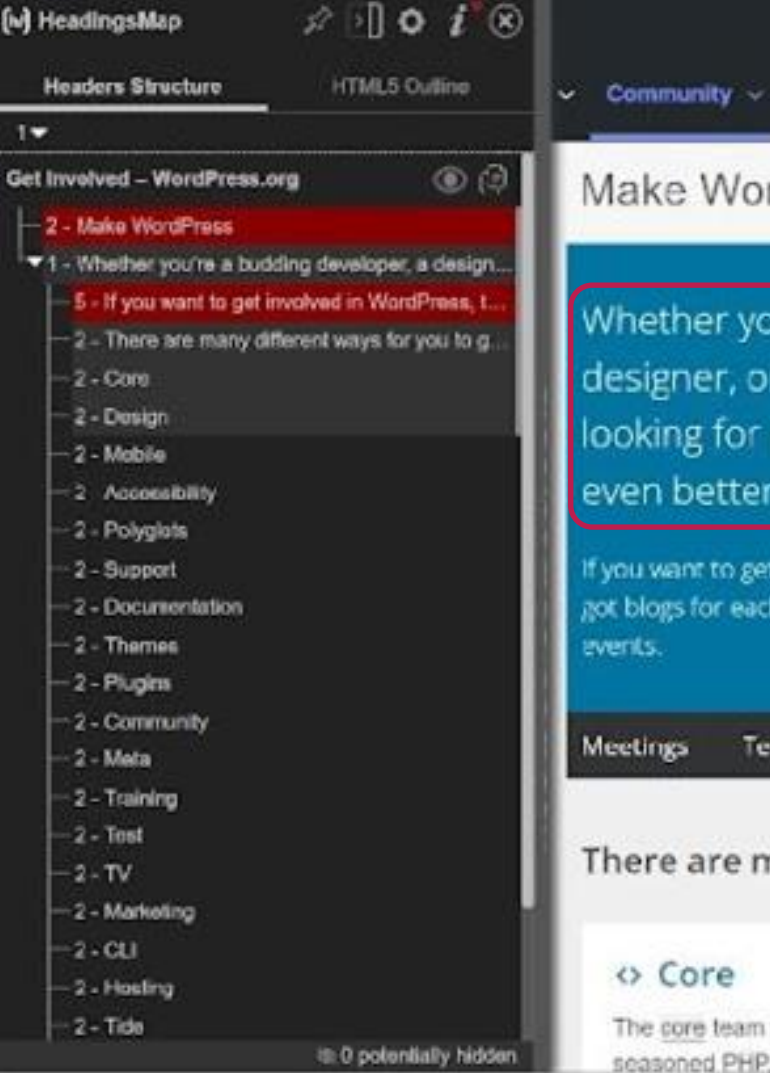

#### lake WordPress **H1**

About  $\sim$ 

hether you're a budding developer, a esigner, or just like helping out, we're always <mark>l</mark> oking for people to help make WordPress en better.

p?

 $\circ$ 

Register Log In

**Get WordPress** 

ou want to get involved in WordPress, this is the place to be. We've blogs for each contributor group, general news, and upcoming rits.

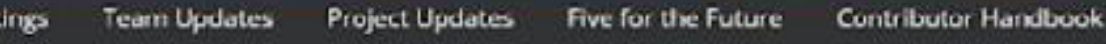

nere are many different ways for you to get involved with WordPress:

#### o Core

The core team makes WordPress. Whether you're a seasoned PHP, HTML. JavaScript or CSS developer or

#### Design o

The design group is focused on the designing and developing the user interface. It's a home for designers

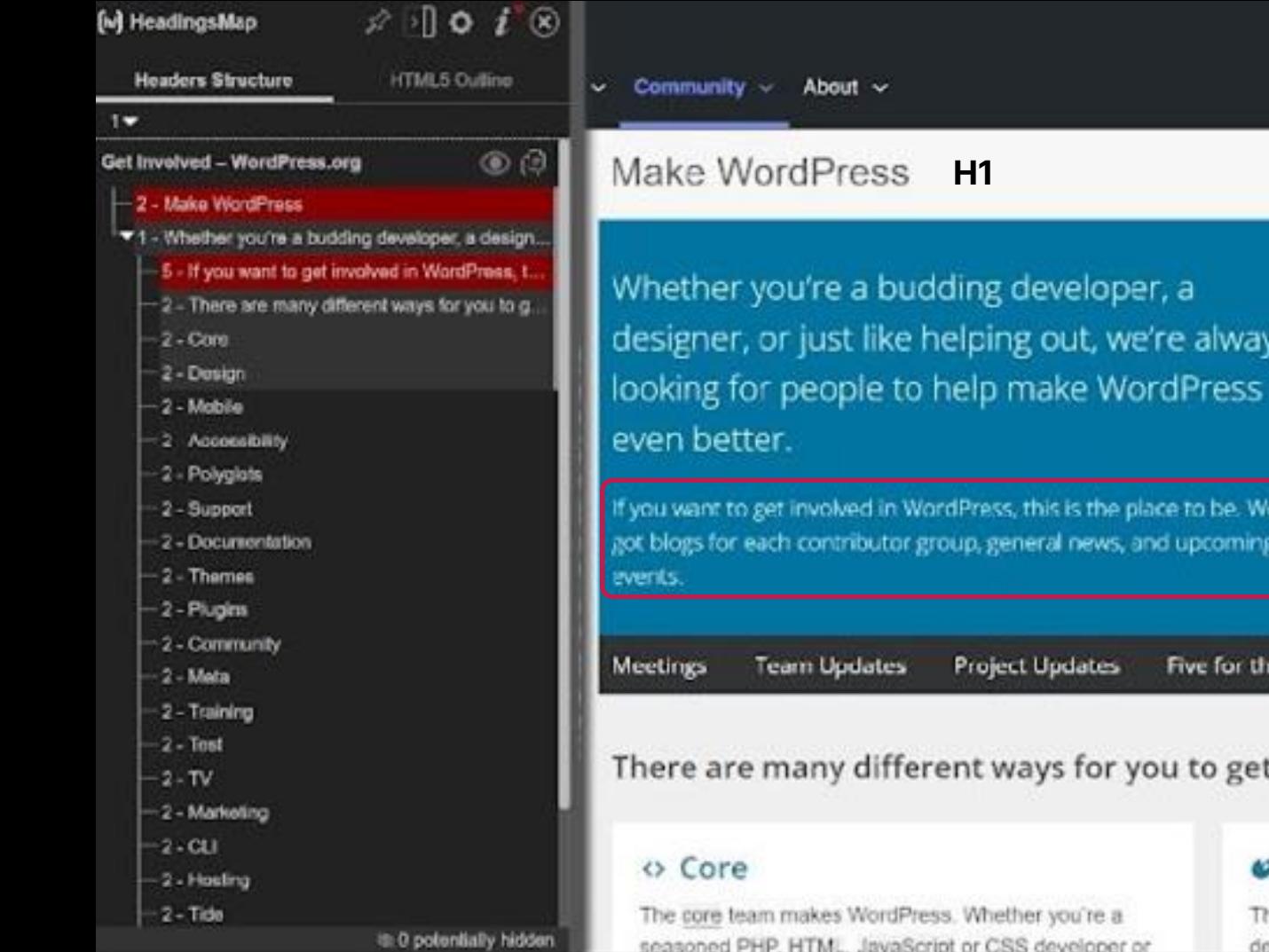

 $\mathsf{D}$ 

Register Log It

**Get WordPress** 

**Contributor Handbook** 

t involved with WordPress:

### Design

/5

p?

 $\mathsf{p}$ 

e Future

he design group is focused on the designing and eveloping the user interface. It's a home for designers.

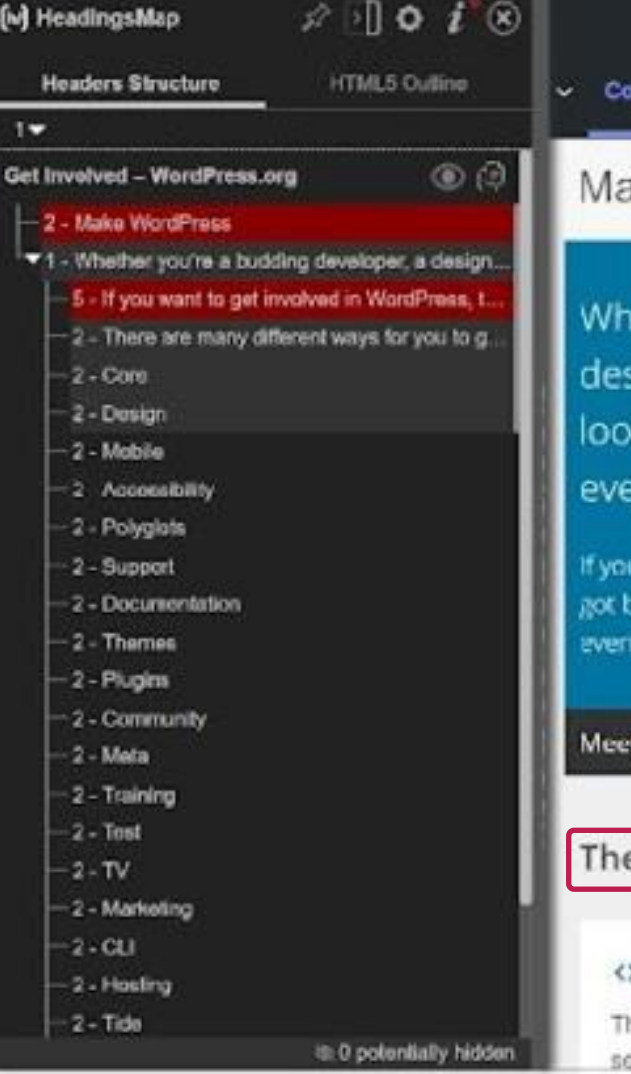

mmunity v

About  $\sim$ 

#### ake WordPress  $H1$

ether you're a budding developer, a signer, or just like helping out, we're always  $p$ ? king for people to help make WordPress en better.

I want to get involved in WordPress, this is the place to be. We've logs for each contributor group, general news, and upcoming  $\mathbf{p}$ 

**Team Updates** tings

**Project Updates** 

Five for the Future

**Contributor Handbook** 

ere are many different ways for you to get involved with WordPress:

#### > Core

he core team makes WordPress. Whether you're a tasoned PHP, HTML, JavaScript or CSS developer or

#### Design o

The design group is focused on the designing and developing the user interface. It's a home for designers

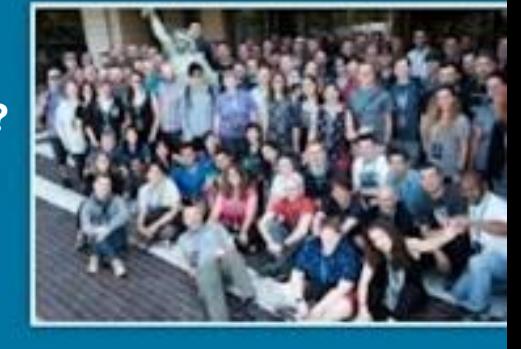

**Get WordPress** 

 $H<sub>2</sub>$ 

 $\circ$ 

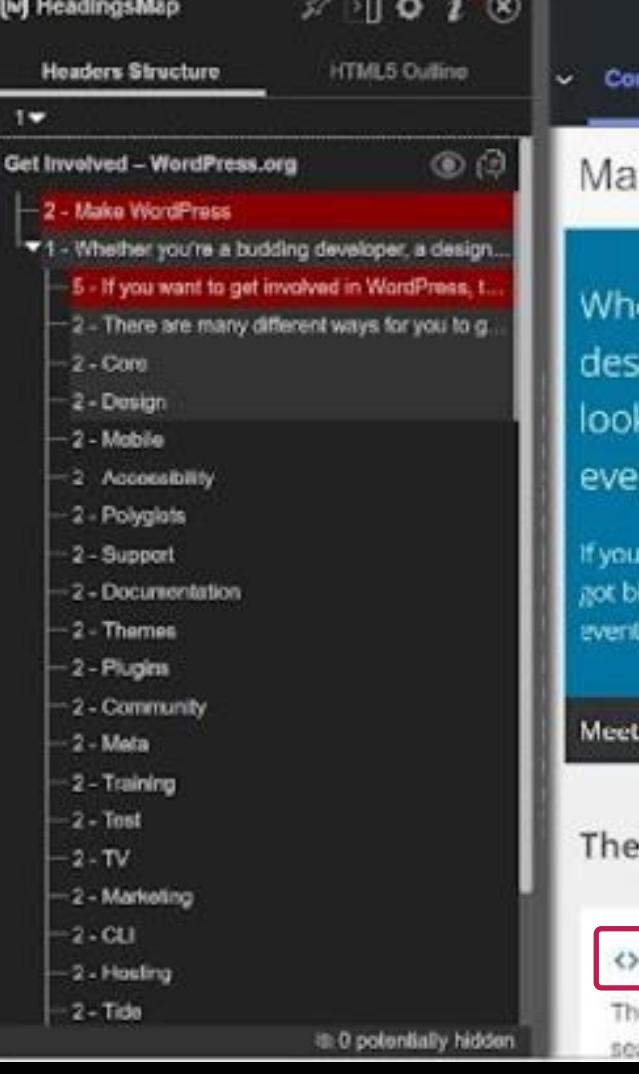

#### ke WordPress **H1**

mmunity -

About  $\sim$ 

ether you're a budding developer, a<br>.igner, or just like helping out, we're always **p?** king for people to help make WordPress n better.

want to get involved in WordPress, this is the place to be. We've logs for each contributor group, general news, and upcoming

**p**

**Project Updates** 

 $\circ$ 

Register Log In

**Get WordPress** 

Fre are many different ways for you to get involved with WordPress: H2

#### **H3**Core

ings

e core team makes WordPress. Whether you're a asoned PHP, HTML, JavaScript or CSS developer or

**Team Updates** 

#### Design o

Five for the Future

The design group is focused on the designing and developing the user interface. It's a home for designers

**Contributor Handbook** 

# 3 Jerarquía de encabezados

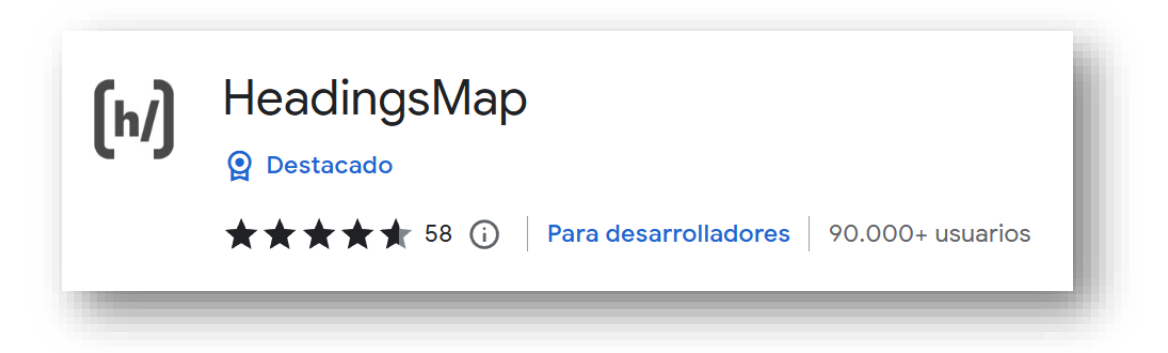

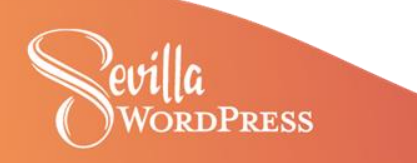

# 4 Imágenes

Todas las imágenes (HTML) deben tener

un atributo alt

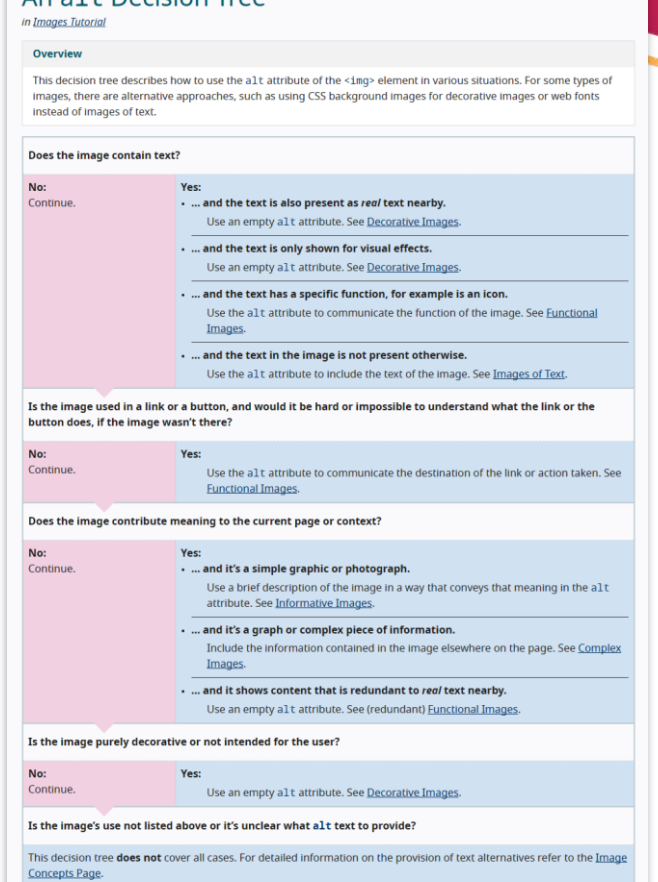

An alt Decision Tree

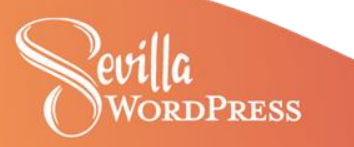

#WCSevilla23 <https://www.w3.org/WAI/tutorials/images/decision-tree/>

4 Imágenes

Todas las imágenes (HTML) deben tener

un atributo alt

- Decorativa: alt vacío
- Funcional: acción o destino
- Contenido: descripción breve (un tweet)

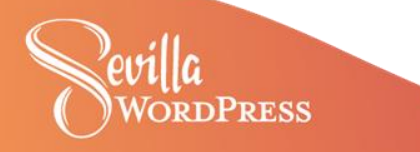

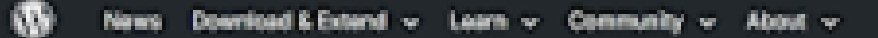

Take the 2023 Annual Survey and make your voice heard on all things WordPress 25

# WordPress: Grow vour business

Create a place for your business, your interests, or anything else-with the open source platform that powers the web.

Get WordPress

**Get WontPress** 

D

WordFrenz behinder eats discorrible art Easados, Essiton, EAS + Català

# Dream it, build it

**BBB** 

 $\overline{1}$ 

That's the beauty of using blocks. See exactly how your site will look in real time, even as you add, edit, and reamange your content. Create any kind of custom she with intuitive editing, flexible design tools, and powerful features to manage it all.

Explore the WordFress Editor

 $...$ 

 $1.11$ 

 $-0.000$ 

**MARKET** 

# Powerful and

# empowering

### abbo<sup>n</sup>da Albertrution atoubing a grid of different type styles and onl antions, with a cursor arrest making a selection."

888

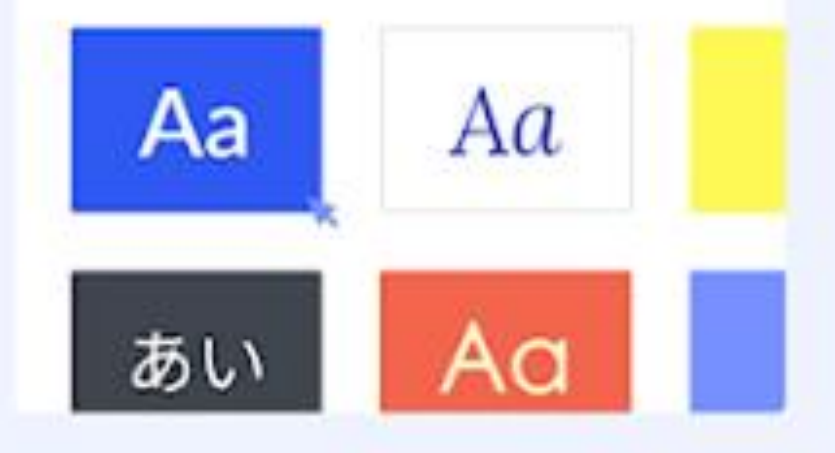

### Style it your way

Design anything you imagine. Start with a blank canvas or choose. from a wide variety of themes and patterns. Customize every detail, from color and fonts to layouts and functionality.

### Plug in and extend

Make WordPress do whatever you need it to. Add a store, malinglist, portfolio, social feed, analytics; you're in control with over \$5,000 plugins.

#### Own what you make

Your content, your design, and your data always belong to you. With WordPress you're free to tell your story, grow your brand, arsimply be yourself.

### Create with confidence

fluit by an open source community with decades of experience, its passionate contributors are committed to keeping WordPress as stable and secure as possible.

## One platform, millions of possibilities

Olobal creative agencies, local basinesses, and even your neighbor's personal blog are already using WordPress.

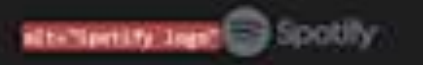

**RI-THY NILE INN'SONY MUSIC** 

ally-"The Hapeline liqu" | | | | | |

alt-bared maxime light 12.123.13

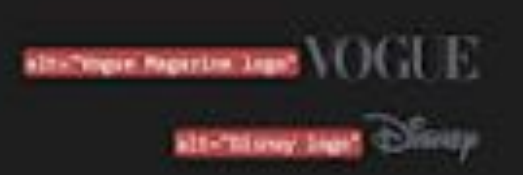

**Find imapiration** 

#### alify

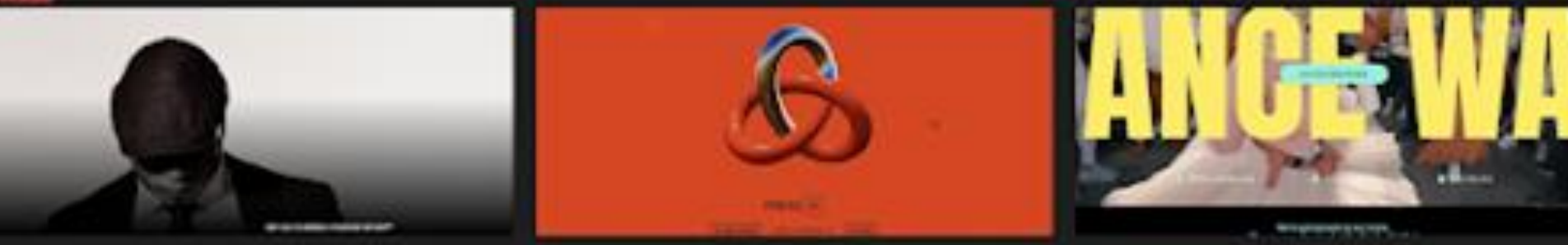

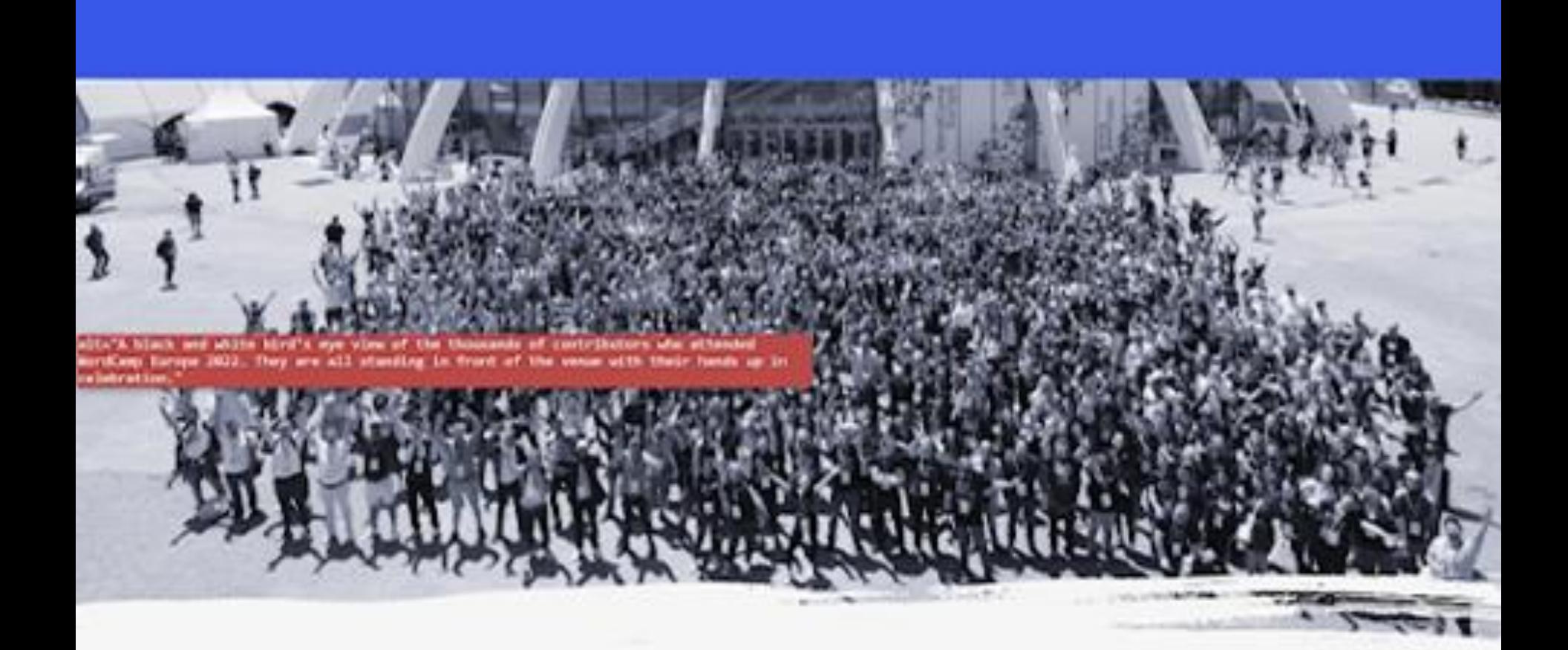

# 4 Imágenes

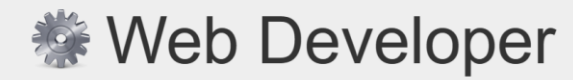

Adds a toolbar button with various web developer tools. Version

Author **Chris Pederick**  **Build Date** August 24, 2023

 $0.5.5$ http://chrispederick.com/work/web-developer/chrome/

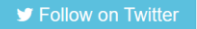

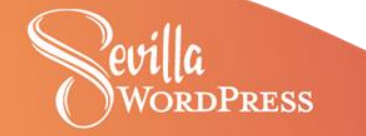

## 5 Texto

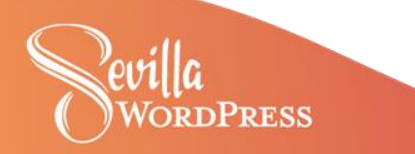

La norma pide que el texto esté alineado en el sentido de escritura. Cuando hay mucho texto ciertamente facilita la lectura en casos en los que el control oculomotor es deficiente.

La norma pide que el texto esté alineado en el sentido de escritura. Cuando hay mucho texto ciertamente facilita la lectura en casos en los que el control oculomotor es deficiente.

La norma pide que el texto esté alineado en el sentido de escritura. Cuando hay mucho texto ciertamente facilita la lectura en casos en los que el control oculomotor es deficiente.

La norma pide que el texto esté alineado en el sentido de escritura. Cuando hay mucho texto ciertamente facilita la lectura en casos en los que el control oculomotor es deficiente.

### 1219 PM

### lo stime 2008

need to Operance and

 $||=$ 

小胡子

上川

minn nin- a the titel. Edull'ile and indian Ideal showed as not when united at a compariso Attorney of the mensor this advance Mint Ale Mile and Eather

EINSOLDERMILETTEL after 1114017 The substantiant in monstern 722 = 22 dir **CEAT-L'HOSEPPLANT** pushmane 2 mintez

 $320463 - 1 = 301911 + 1111 - 0101111 + 101 - 2$ 7 - State of Meaning Leading dillum on Still to antipartich a Trading = 110 110 at 10 mg divining => LEBEL HUILLOID IN EILLING IF JAN AND AREA SURLEY **개화 스테 스타 한 데 mindillo 스테리 뉴스 4012** millimate - Little County of Head of Millet and the 114 11 27 40 1 21 -Rolee Jumps March Whaple Manythe thangs the 动词儿子一向性性白色

BUCH HILLCONDILLERING AND BEAR ASSES Earth HUB 1941 2211 - 12 HKZ 71 12 12  $R_{Hn-2|H_{2}|}$ ST3-44 ESTIMILIANTING This Antique Shows Showing 1974

math is a high with the with the star RETEN IS ESTIMATED MALLA AND SMONTH

lund, still of particular and states digittle and funditure the bound of ILICENS Allen Listin Trailers -1 SSCHOOL FINOTHOMAS CRIMINAL Able sous in the students willing for Follows to Acutus et as Julian ad was off = TELEVIS - ILL - MALINEE

- MONTHUME DICTION 10424 2 In 1546 DHadout 23-1

111-204-2-11144-20113111114-2022-2-2 三、上別イント品はシルモニトニロルのリヨト

Ed Let and Hall Hundridge Blues on Hall and ALLAS COMMUNISTICITION CONTACT

Advides Leanon Hiller Mrs Messing Las  $1 = 1.414$ Haban Aline report with the tage in 17 IL - HEALTH ESAMANDU JU

Papiro Abbott, 1100 aC

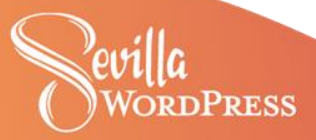

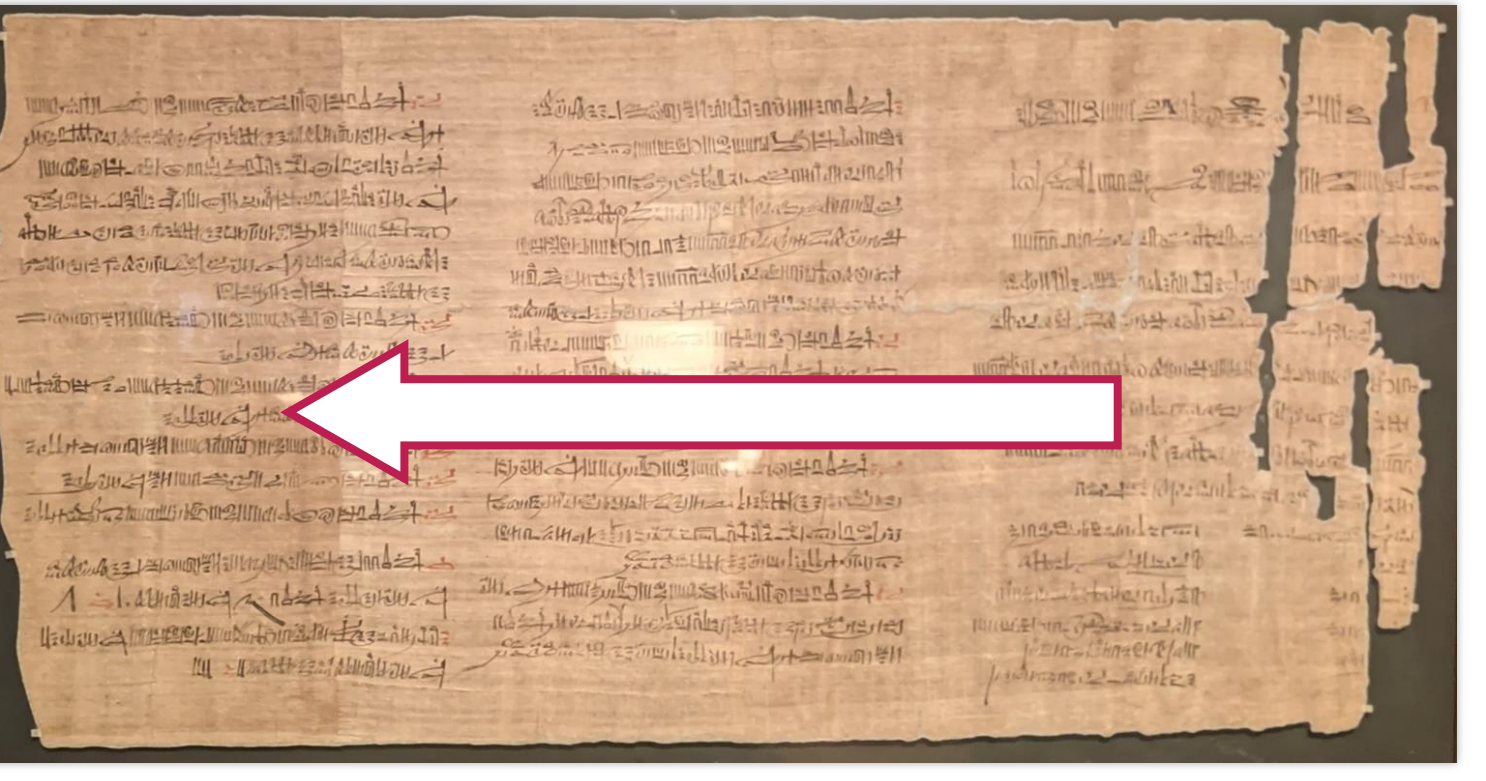

Papiro Abbott, 1100 aC

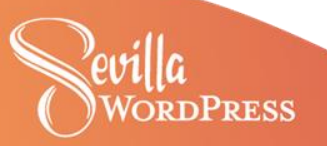

#### 1219 Pris lo stime 2mm 11 三 minn nin- a the titel. 小部长 Edull'ile and indian Ideal showed as not when united at a commission dinner mensor three manager Mint So Missile Aladka near openinkand EINSOLDENMILET attel 11140012 The substantiant in 高川 monstern 722 = 22 dir JULIO-L'Anael Clair pulmane 2 - Willie ?

 $320463 - 1 = 30191131177200444$ dillum on Still to antipartich as Pollo Emmigrations during LEBEL HUILION IN ENVIRONMENT CURRENT **개화 스테 스타일 (기대표석미 프라메리 - 040ma)** mikimitre - La home - 1 Heram 1999 May on the 111421127140144 Filte numer Whap Many to not have  $|y211377761122411211161...$ 新規測定升出の呼叫セミル BUCHLILLOW DIESILLO - LOBEL 1-1 Earth HUB 1941 2211 - 12 HKZ 71 12 12  $Mn - 2H_{el}$ ST3-146 ESTIMALIALITADES

This Attachedus massivalitorand = 1 

digittle and funditure the state of  $1000001 + 1100001 + 0101 + 1010221 + 122$ THEIR USE JAILETH AND LARCENSTAL Able sous in the students willing for Follows to Acutus et as July 19 March and sursant = TELEVIS E HALL MALINEE

- CONDITERTIONS - DIVERSITY AND STOLEN. W. BU - Hadsuffice 1

111-204 2-1114-1-20119-11114-2021-0-2-2  $= 15067 + 547 + 1200007$ 

zdlramaryAnnormanna orazz  $11+562$  models come und come 1

Advise 1 Hammy Hallbridge Hazinns =1  $1 = 1.44$ Haban Alinere e mutualma lu Lazzin, 17 ILL - United States Mandales

Papiro Abbott, 1100 aC

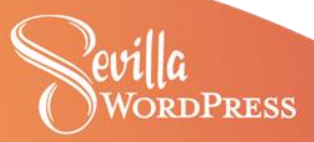

6 Contraste

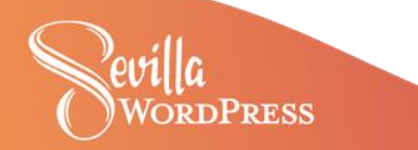

6 Contraste

# "Eso de los colores"

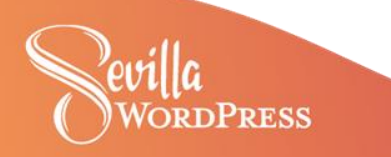

# 6 Contraste

### Es el error más frecuente en el top 1 millón

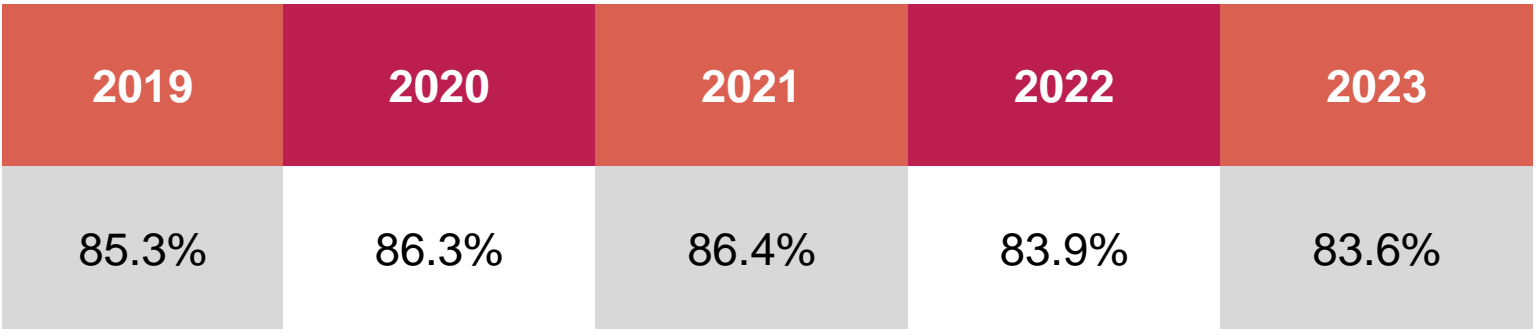

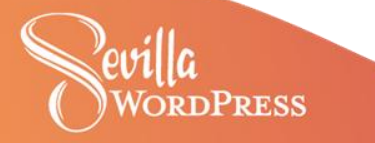

https://webaim.org/projects/million/

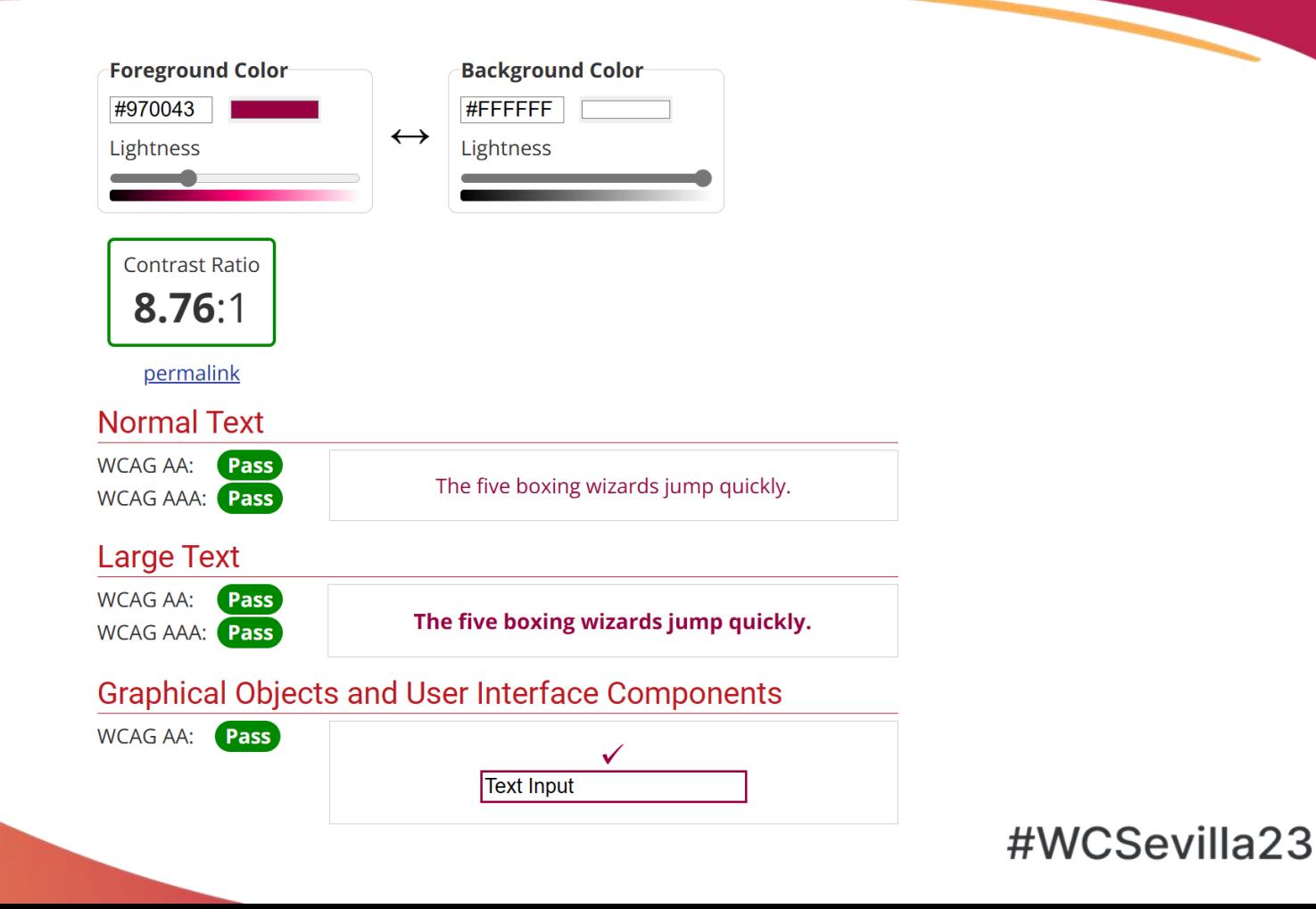

**DPRESS** 

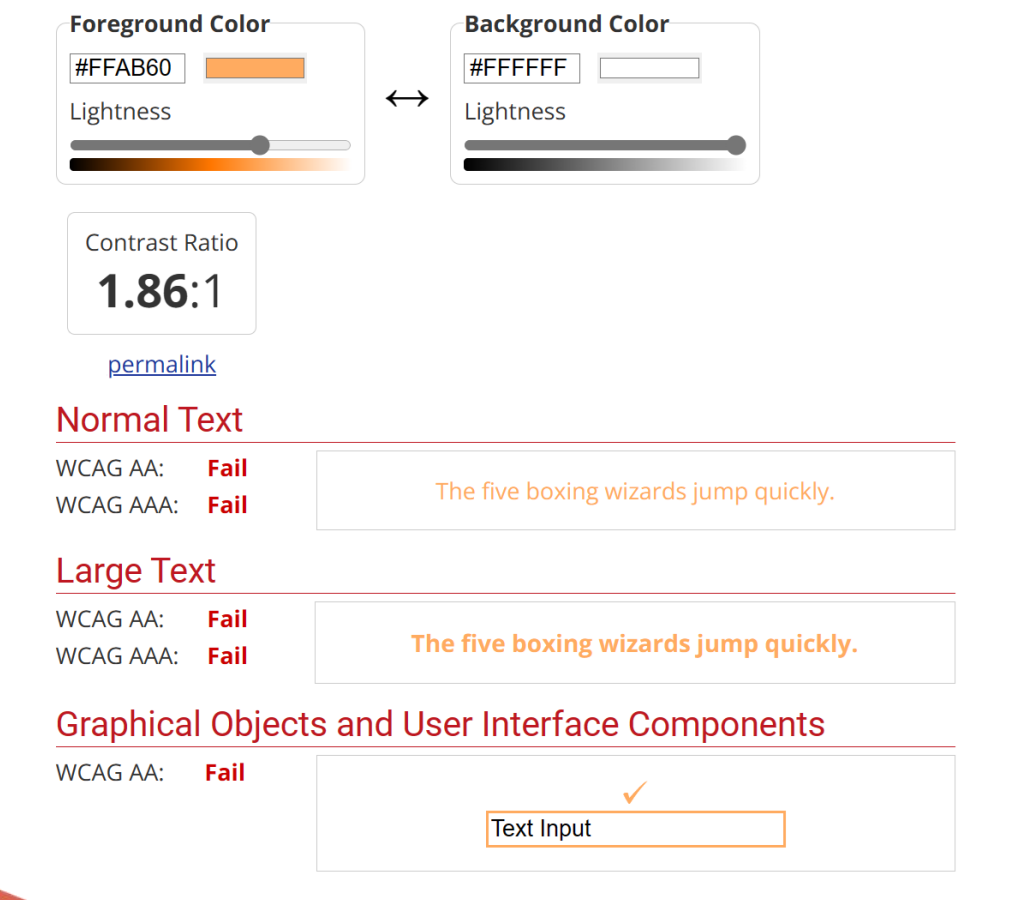

fevilla!

u<sub>11</sub><br>DrdPress

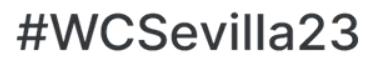

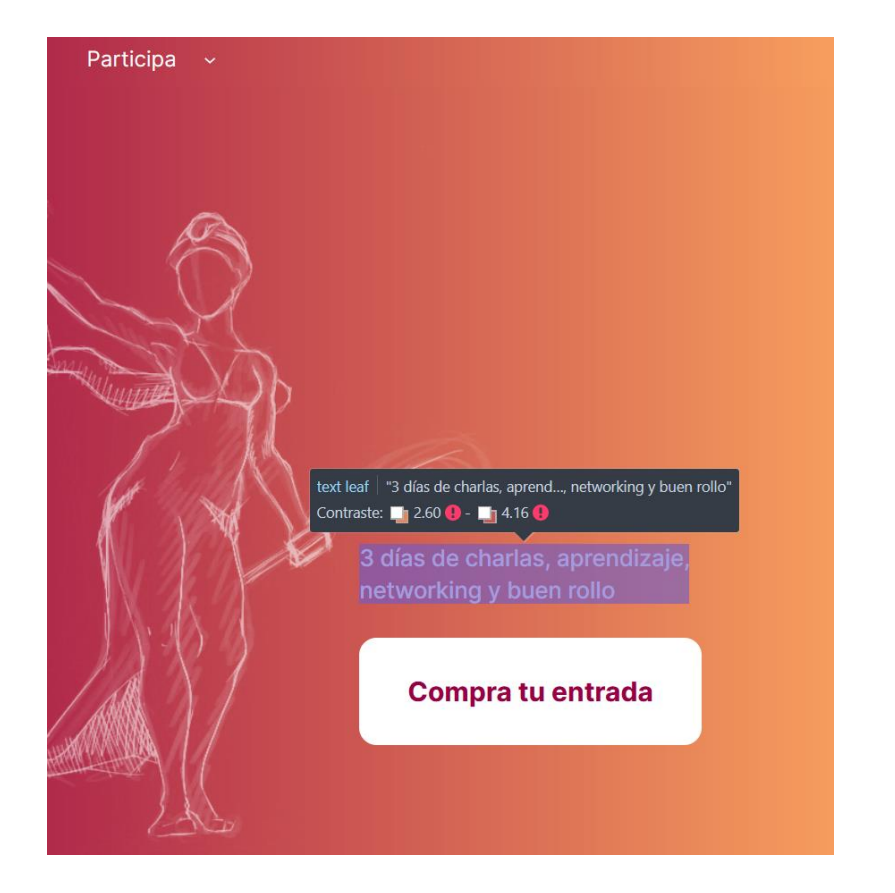

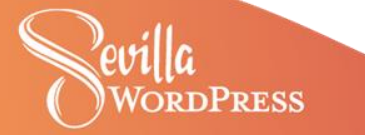

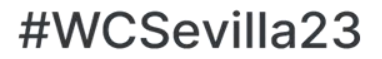

**7 Enlaces** 

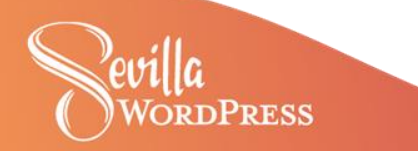

**7 Enlaces** 

# Pincha aquí

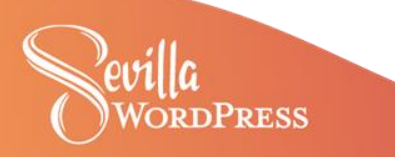

# 7 Enlaces

El texto debe ser descriptivo

…más información en este enlace.

…más información en manual de uso de la tostadora.

…más información en manual de uso de la tostadora (PDF, 4mb).

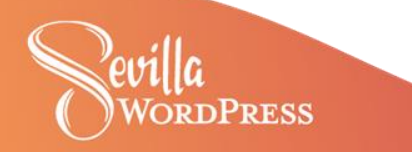

# 7 Enlaces

Se tienen que identificar a golpe de vista

**¿Te gustan las tostadas crujientes y doradas?** ¿Quieres disfrutar de un desayuno delicioso y saludable cada mañana? Entonces necesitas la **tostadora X-3000**, el electrodoméstico que **hará tus sueños realidad**.

La tostadora X-3000 es una maravilla de la tecnología que te permite tostar el pan a tu gusto, con **seis niveles de intensidad** y un sistema de **apagado automático** que evita que se queme. Además, tiene una bandeja recogemigas extraíble que facilita la limpieza y que quedará genial en tu cocina. Y por si fuera poco, un **diseño elegante y moderno** a tostadora X-3000 viene con un manual de instrucciones muy completo. En este enlace puedes descargar el **manual de uso de la tostadora (PDF, 4mb)**. **No lo dudes más** y hazte con la tostadora X-3000, el mejor regalo para ti y tu familia.

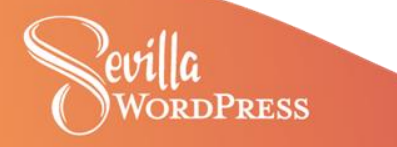

### **Link Contrast Checker**

 $Home > Resources > Link$  Contrast Checker

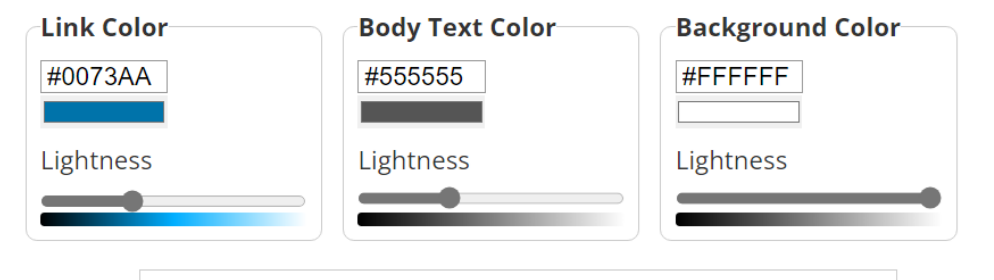

The five boxing wizards jump quickly.

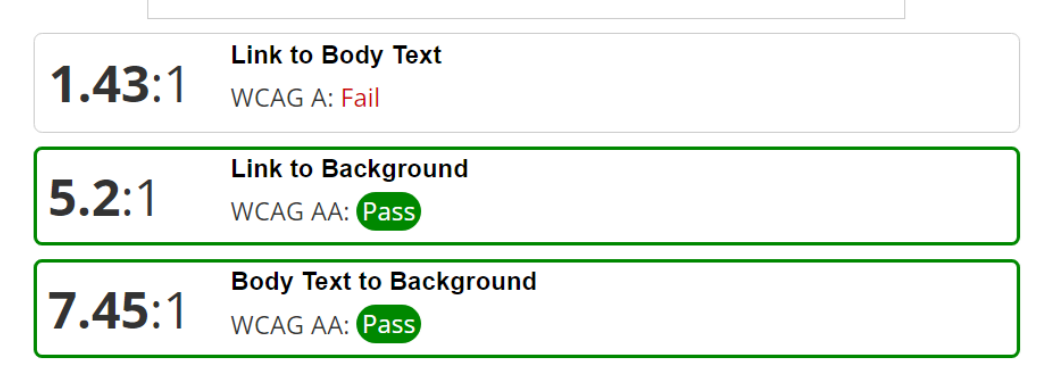

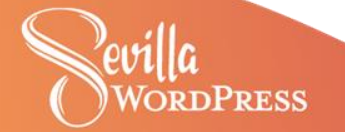

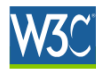

#### **Techniques for WCAG 2.0**

Previous: Failure F72 Next: Failure F74 **Contents Jotro** 

F73: Failure of Success Criterion 1.4.1 due to creating links that are not visually evident without color vision

Important Information about Techniques

See Understanding Techniques for WCAG Success Criteria for important

information about the usage of these informative techniques and how they relate to

the normative WCAG 2.0 success criteria. The Applicability section explains the scope of the technique, and the presence of techniques for a specific technology does not imply that the technology can be used in all situations to create content that meets WCAG 2.0.

#### Applicability

Any technology.

This failure relates to:

- **Success Criterion 1.4.1 (Use of Color)** 
	- Mow to Meet 1.4.1 (Use of Color)
	- o Understanding Success Criterion 1.4.1 (Use of Color)

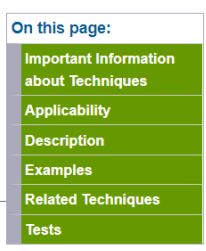

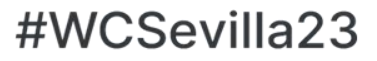
### **7 Enlaces**

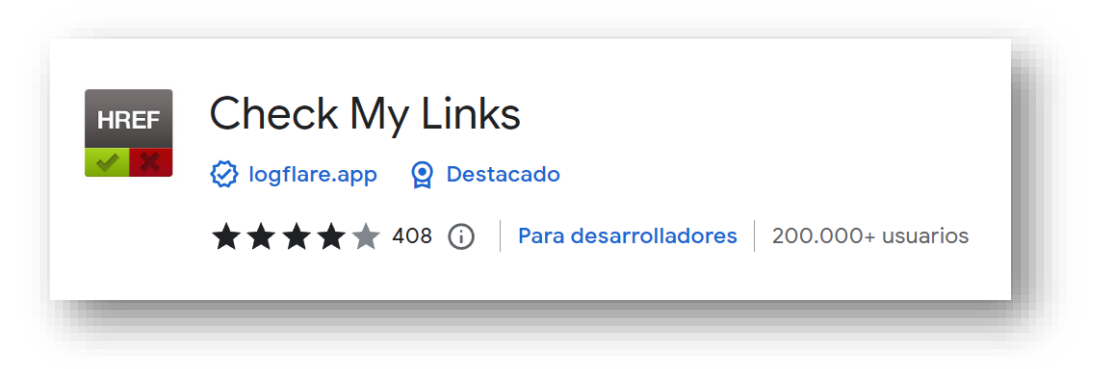

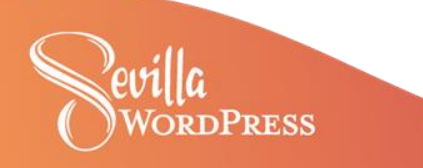

## 8 Navegación por teclado

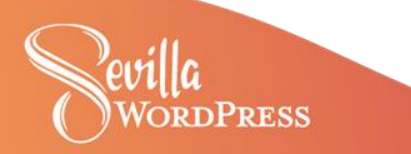

### 8 Navegación por teclado

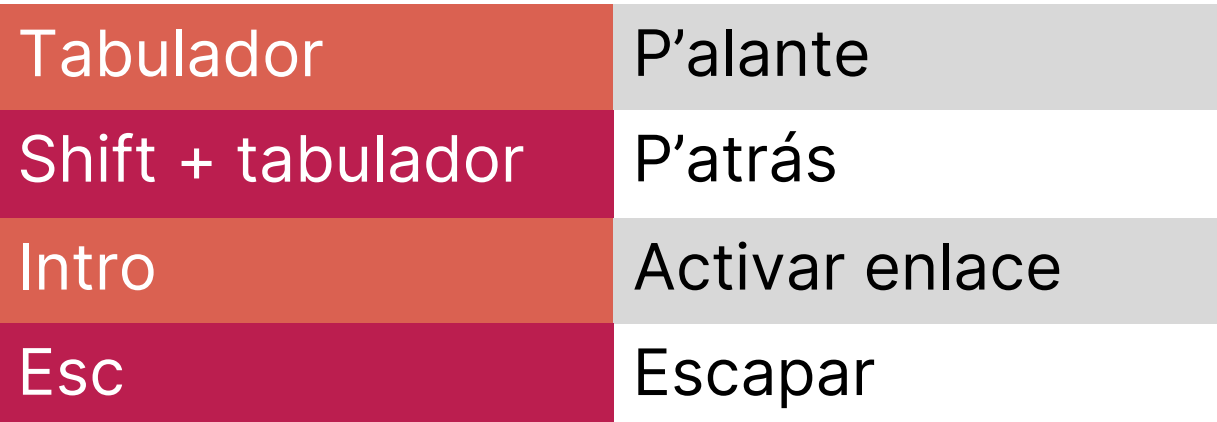

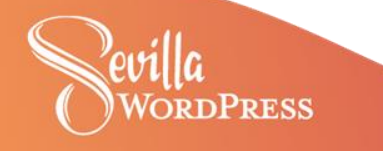

8 Navegación por teclado ¿Ves el foco del teclado? ¿Ha aparecido el enlace de salto? ¿Puedes recorrer toda la página? ¿El orden del foco del teclado es lógico? ¿Puedes hacer las mismas acciones que con el ratón? ¿Hay alguna trampa para el foco del teclado?

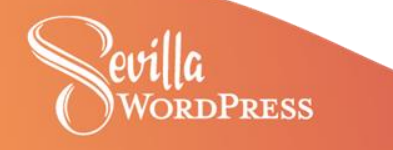

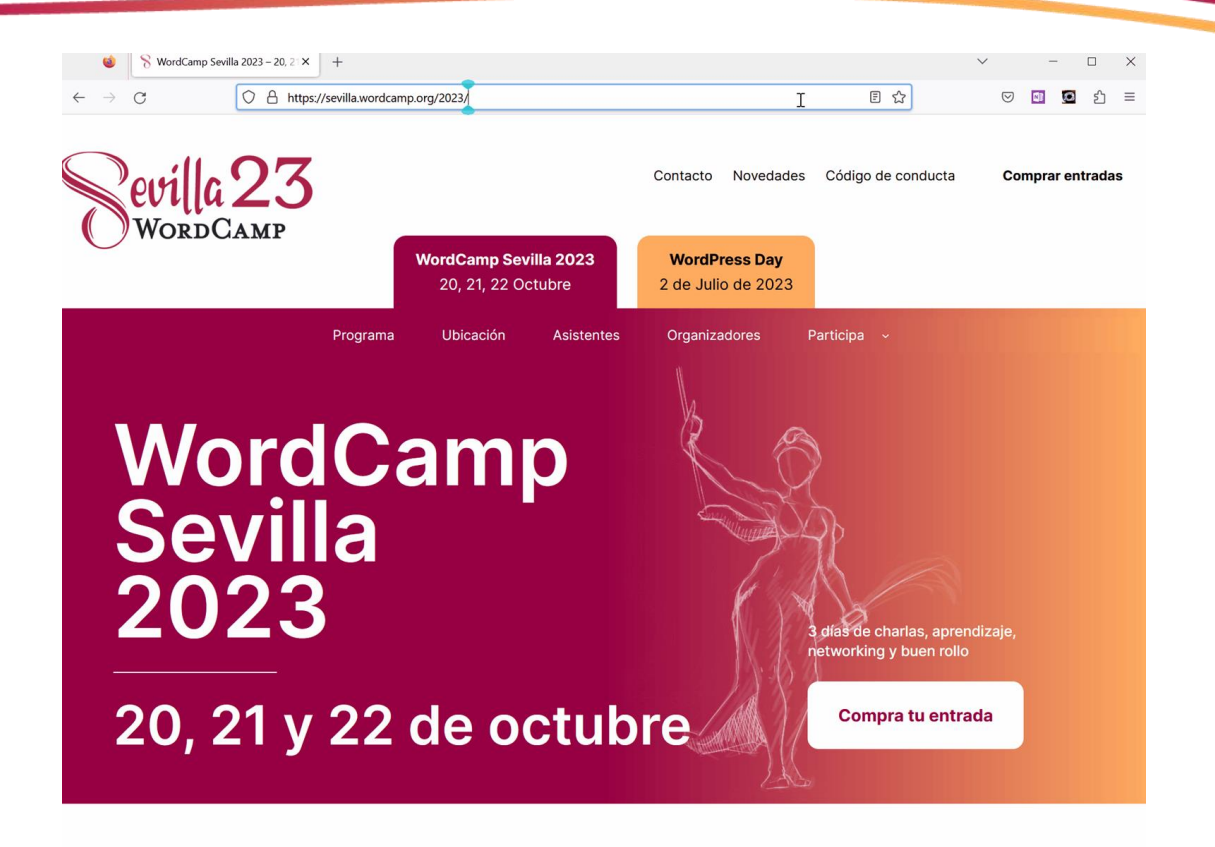

Nuâttra nrimara WordCamn (otro hâh)

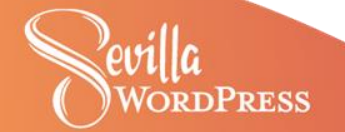

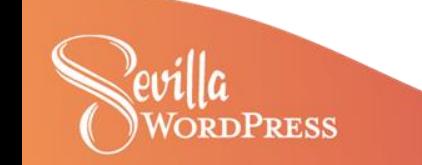

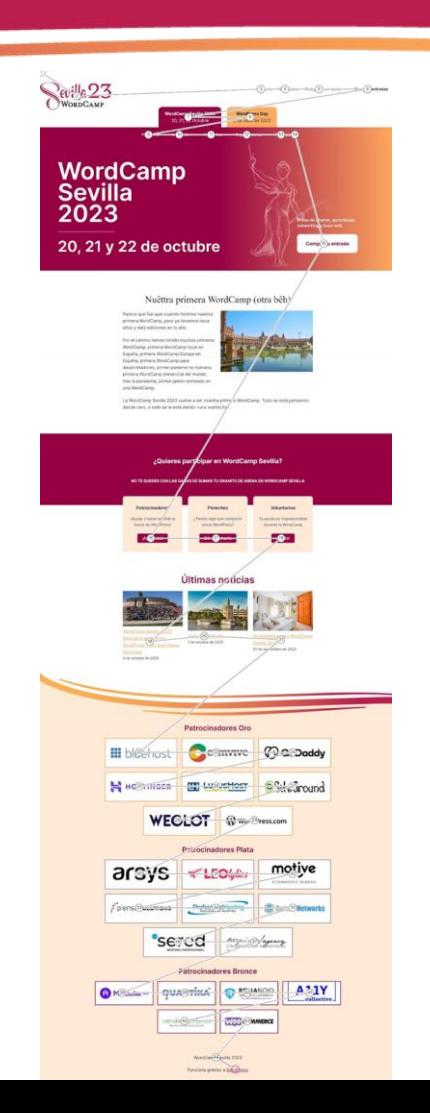

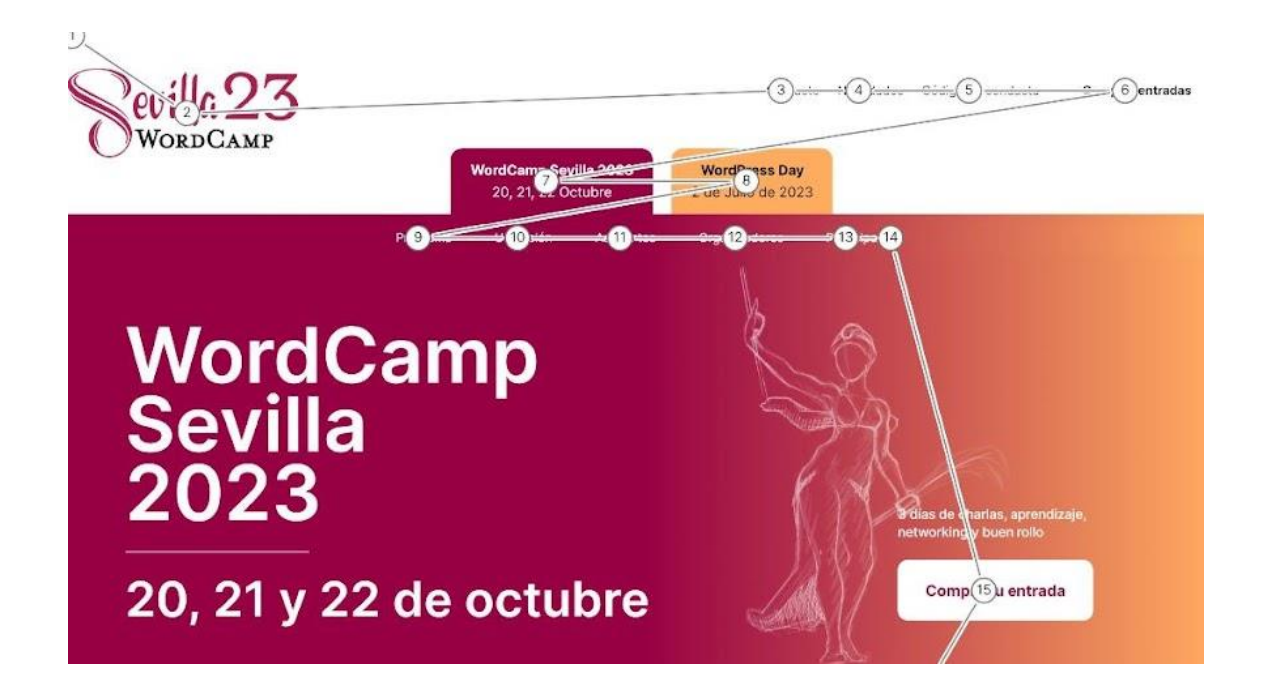

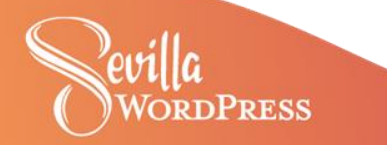

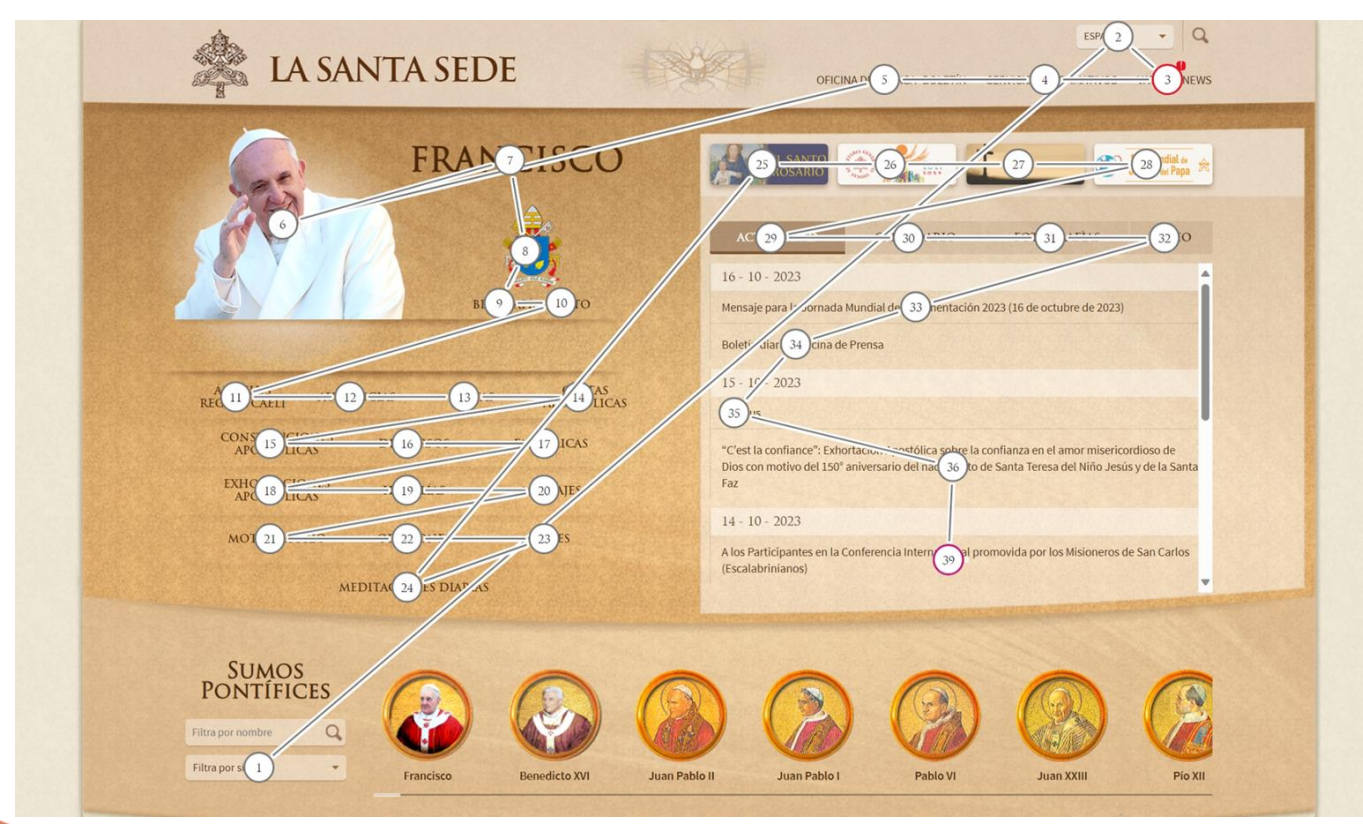

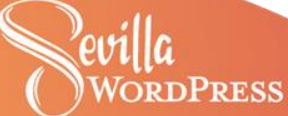

### 8 Navegación por teclado

Accessibility Insights

Solve accessibility issues before they reach your customers.

**PRESS** 

**Get Accessibility Insights** For Web **For Windows** Browser extension for Chrome and the new Microsoft Edge to Windows desktop tool to test accessibility of Windows test accessibility of webpages and web applications applications Learn about Accessibility Insights for Web Learn about Accessibility Insights for Windows

Downloads

Docs

Updates

FAO

## **¿Eso es todo?**

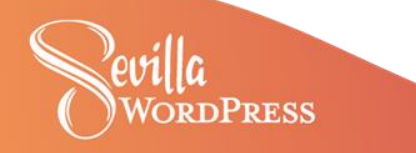

# **¿Mi web es accesible?**

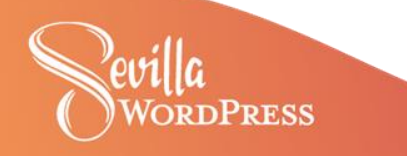

## **Piano piano si arriva lontano**

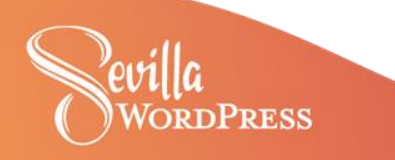

## **¡Muchas gracias!**

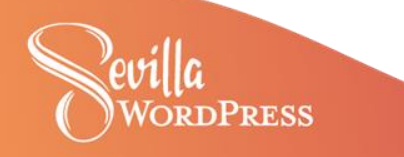

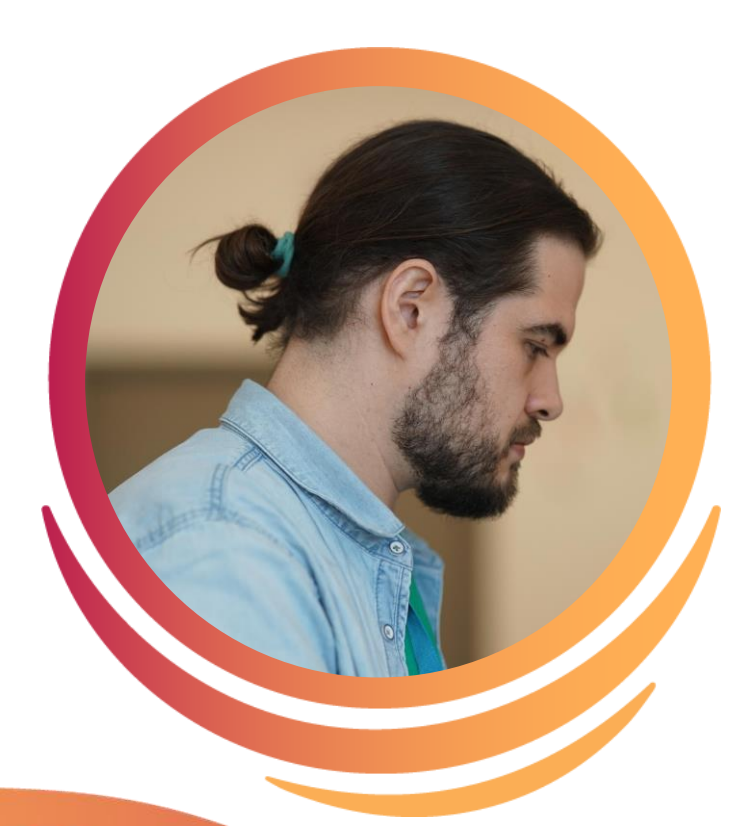

#### **Vicent Sanchis Jurado**

Consultor de accesibilidad web y digital PhD en Optometría y Ciencias de la Visión Embajador de Raiola Networks

@visanju vicentsanchis.com accesihub.es

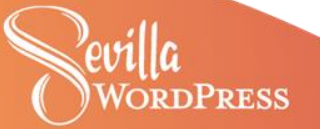